# Pro-face<sup>®</sup>

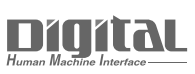

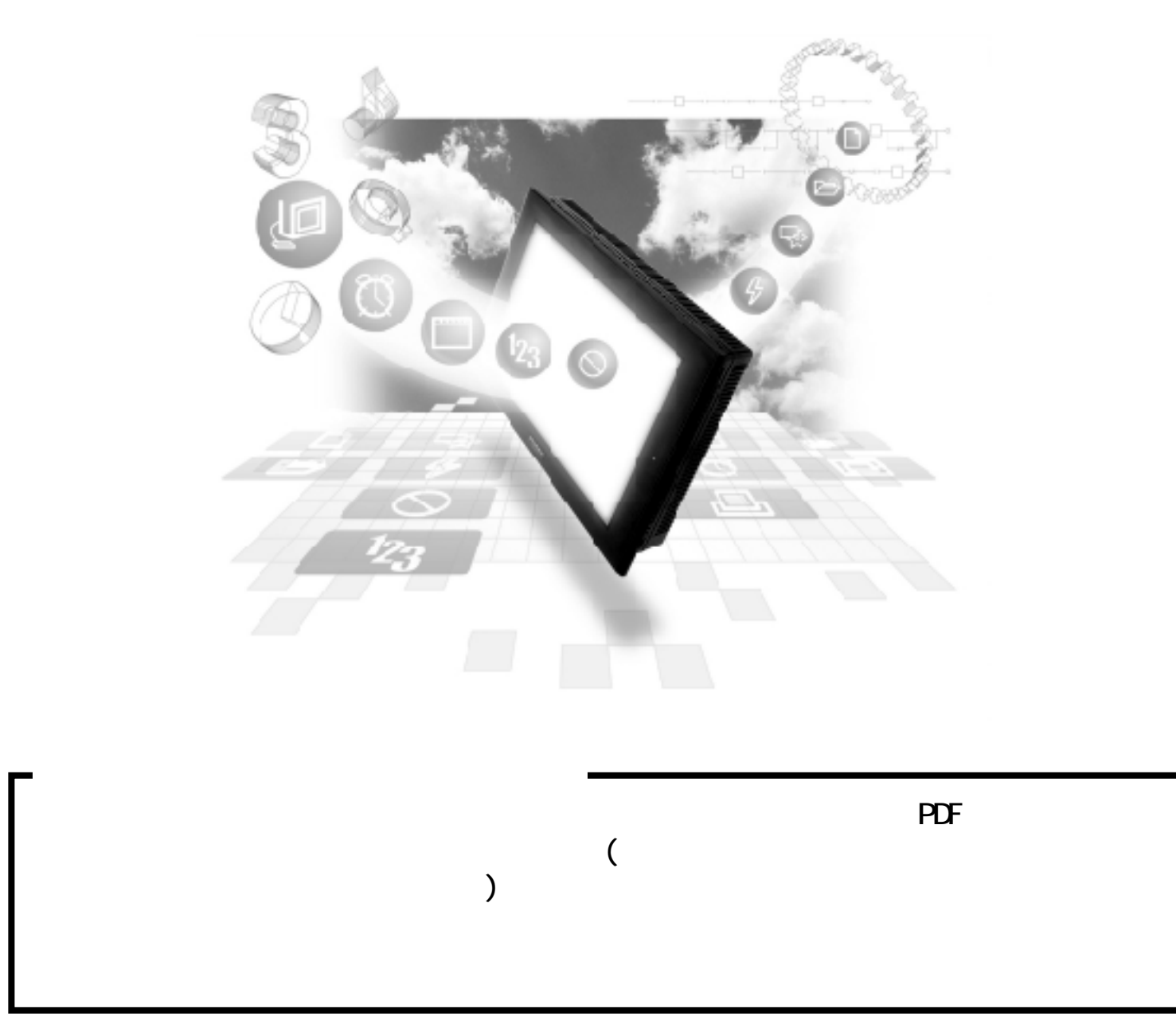

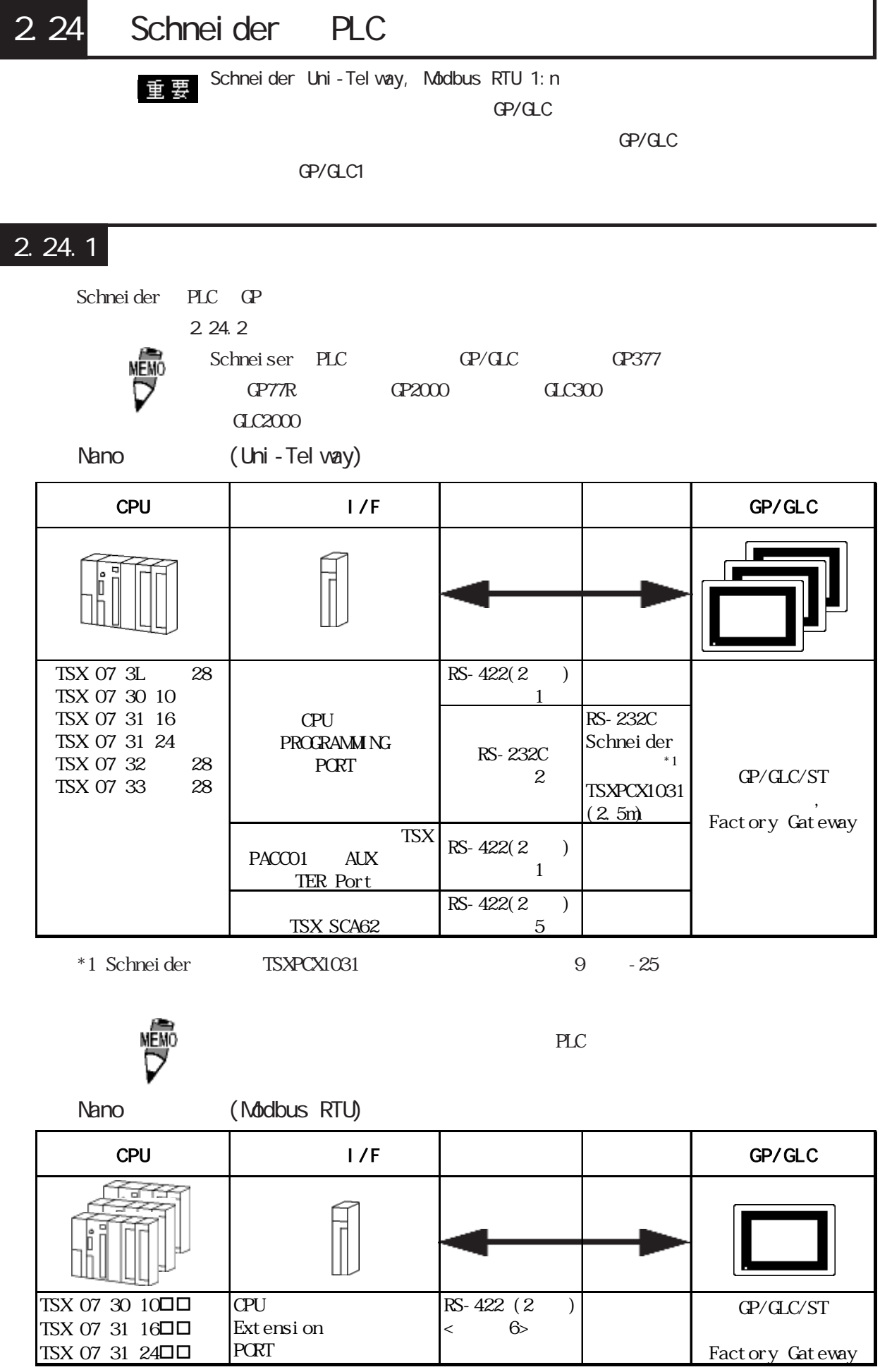

 $\overline{\phantom{a}}$ 

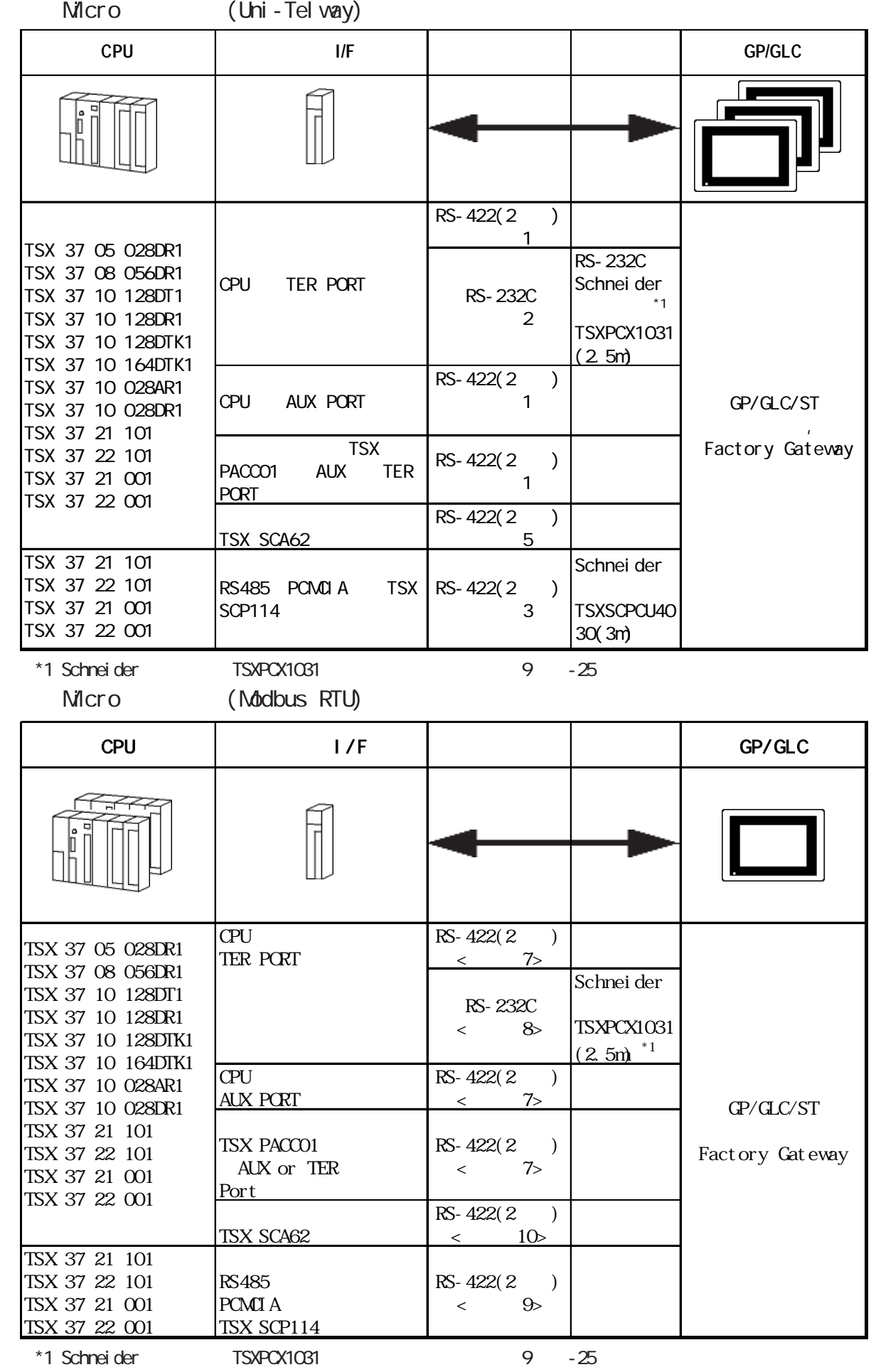

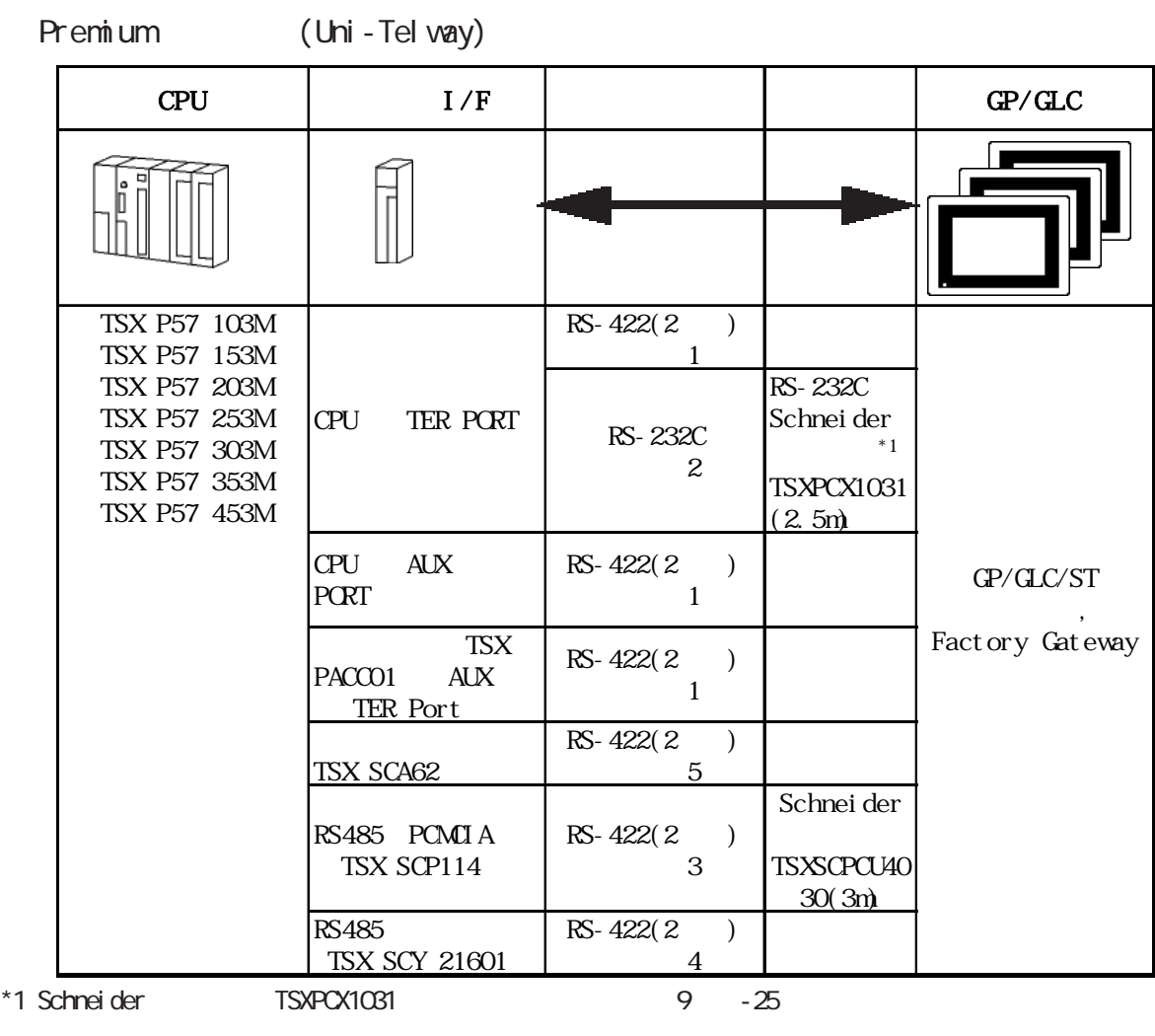

Premium (Modbus RTU)

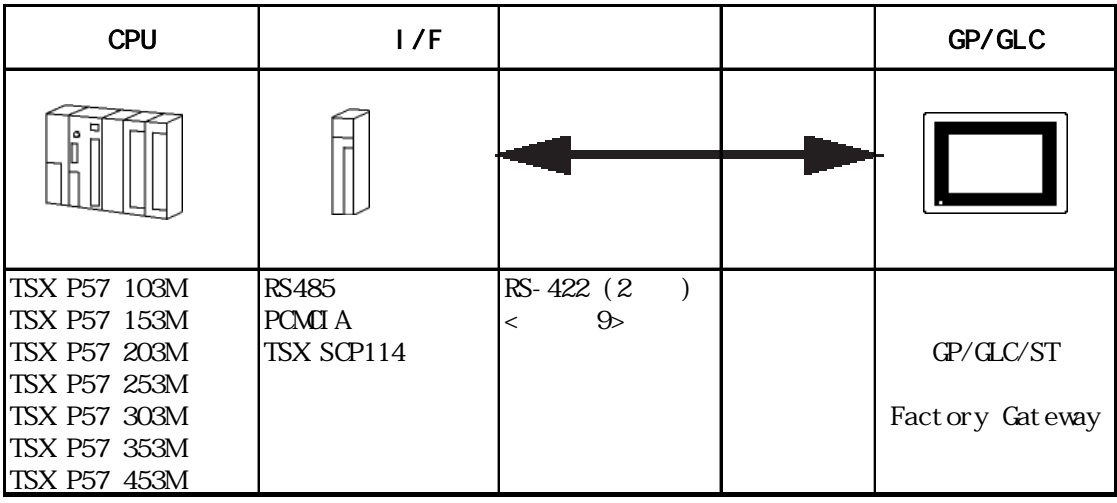

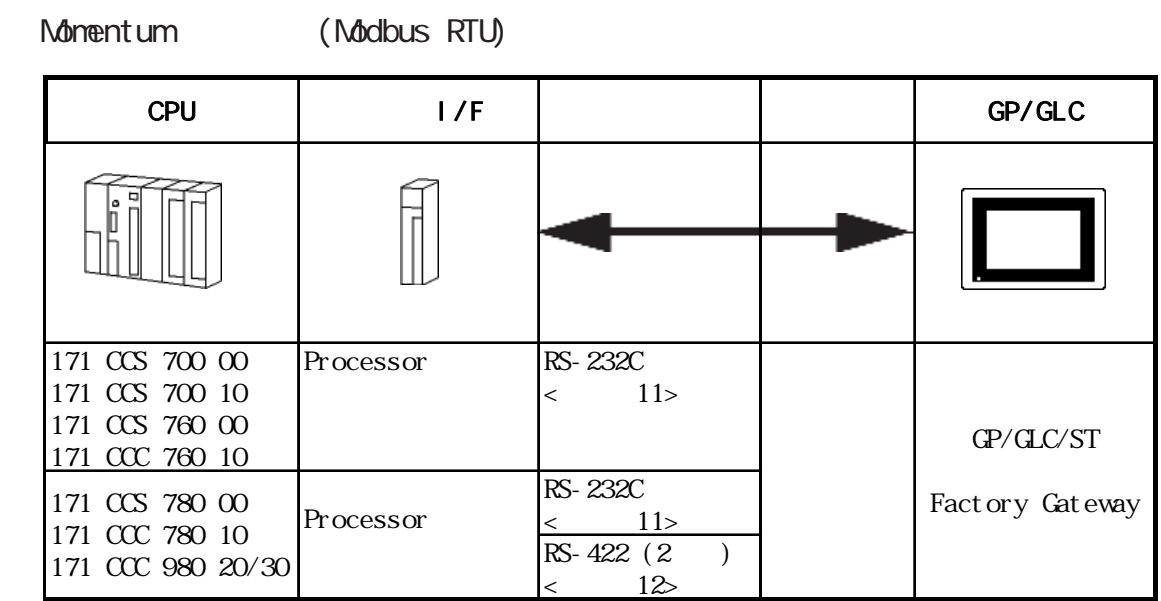

Quantum (Modbus RTU)

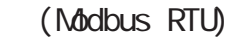

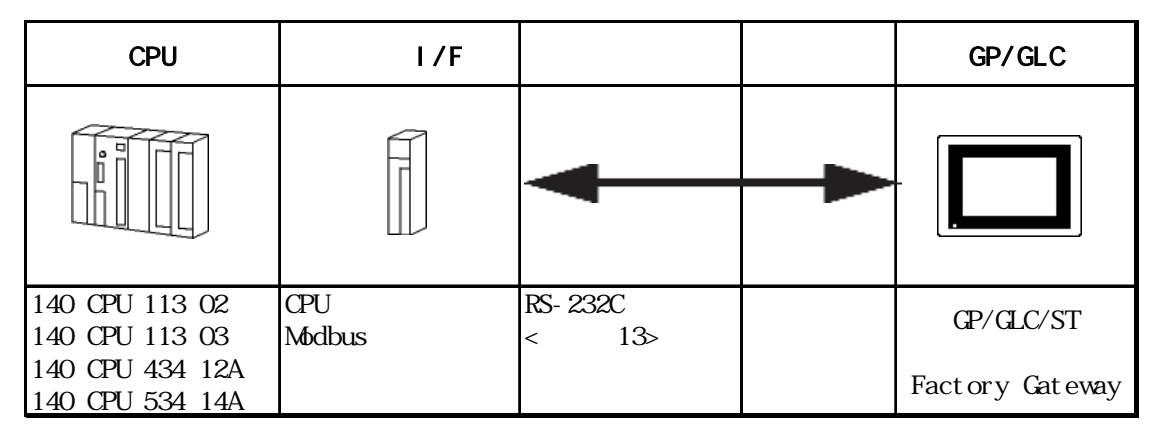

Twido (Modbus RTU)

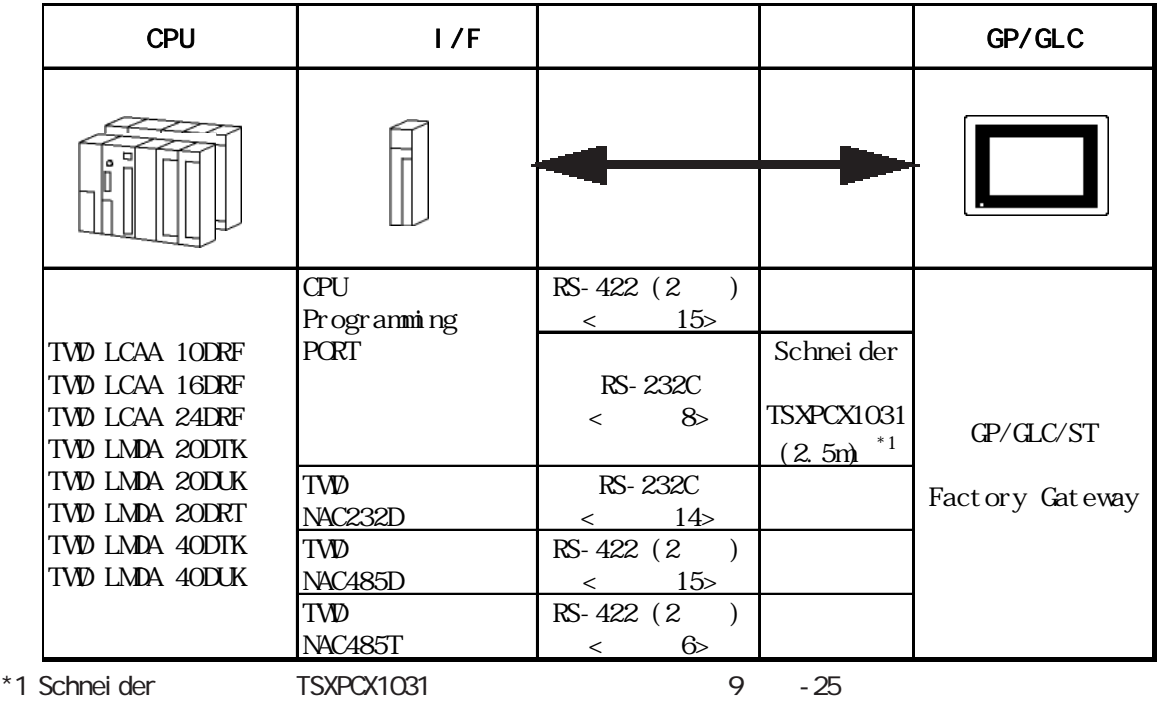

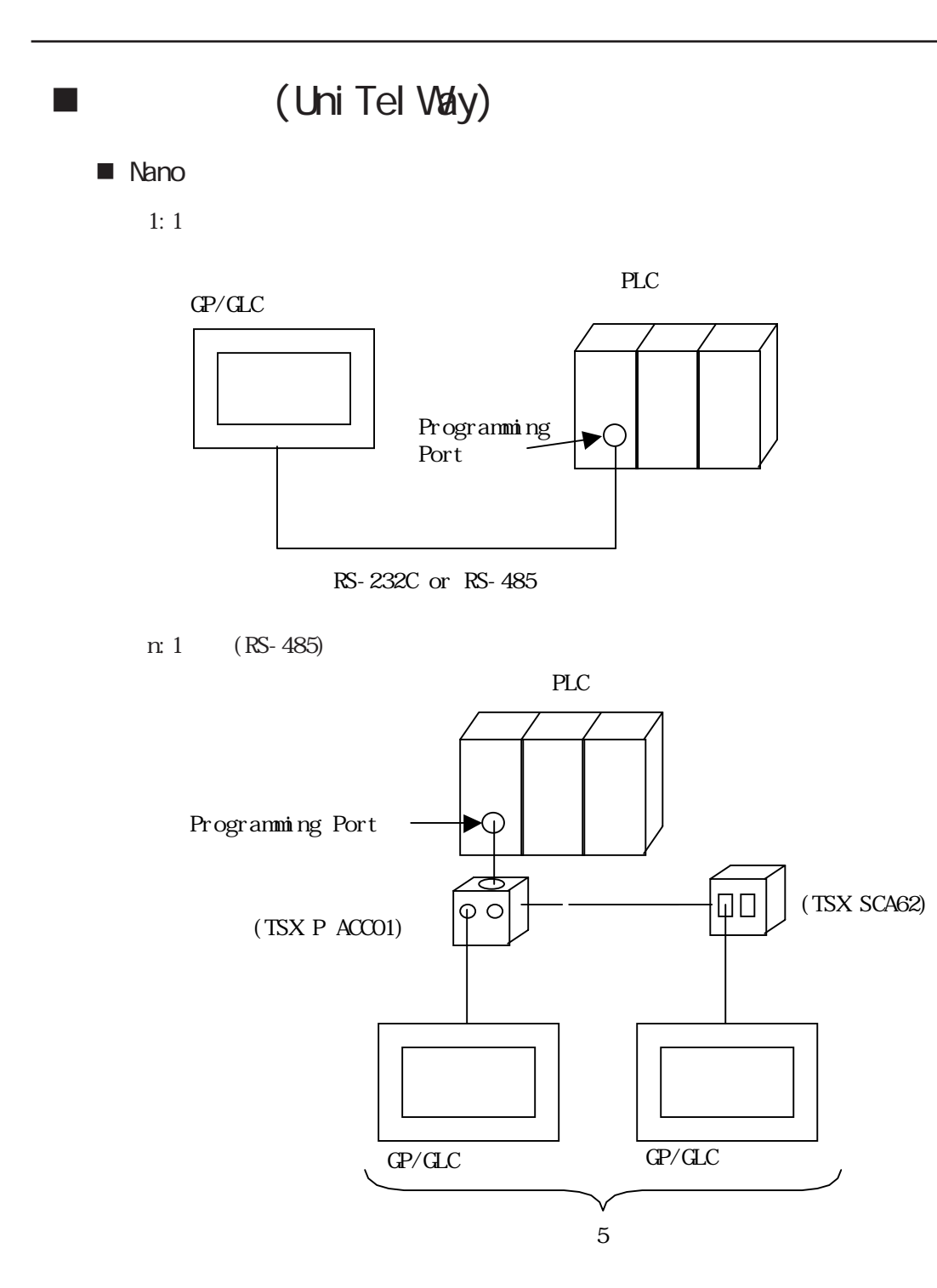

■ Micro

 $1:1$ 

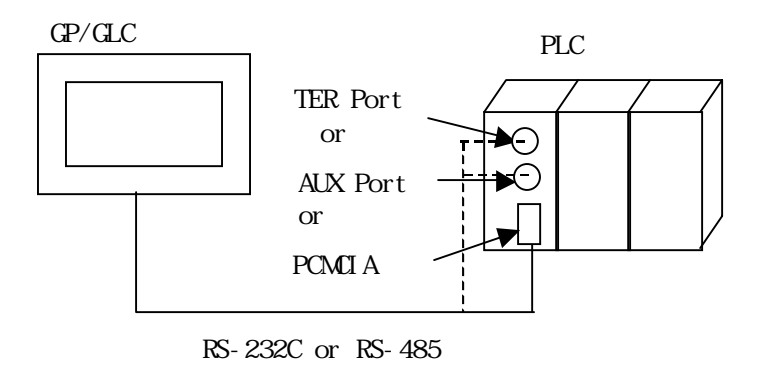

TER Port, AUX Port, the , POMOIA

n: 1 (RS-485)

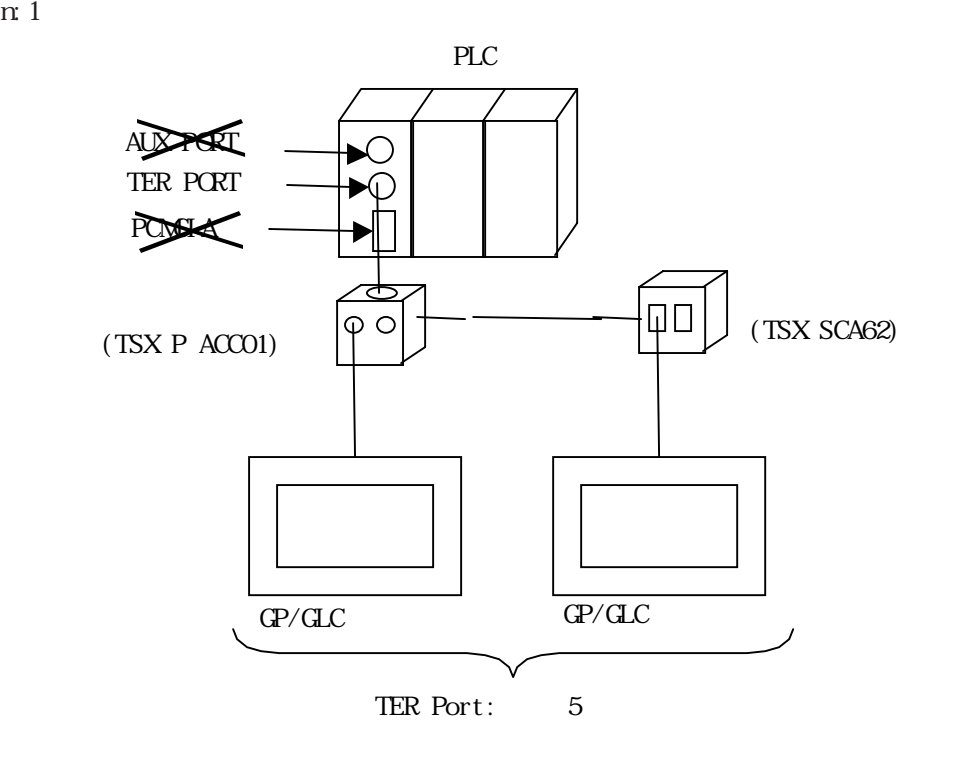

※ PLCからアクセサリボックスを接続する場合は、TER Portに接続してください。

■ Premium

 $1:1$ 

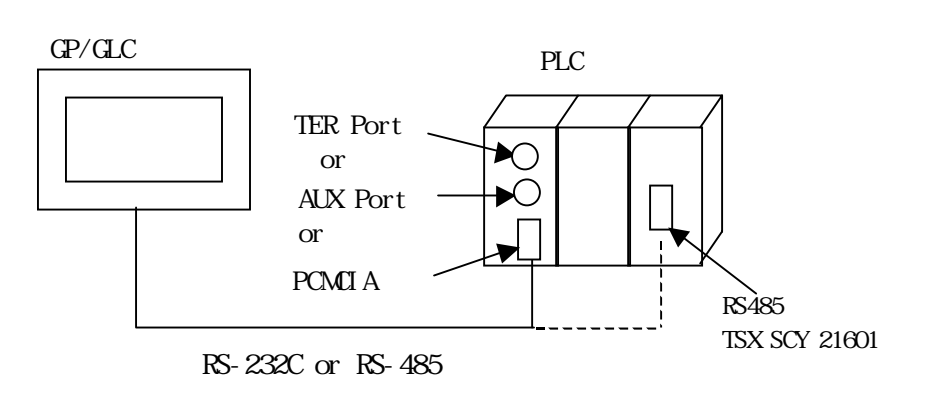

TER Port, AUX Port, PCMCIA

n: 1 (RS-485)

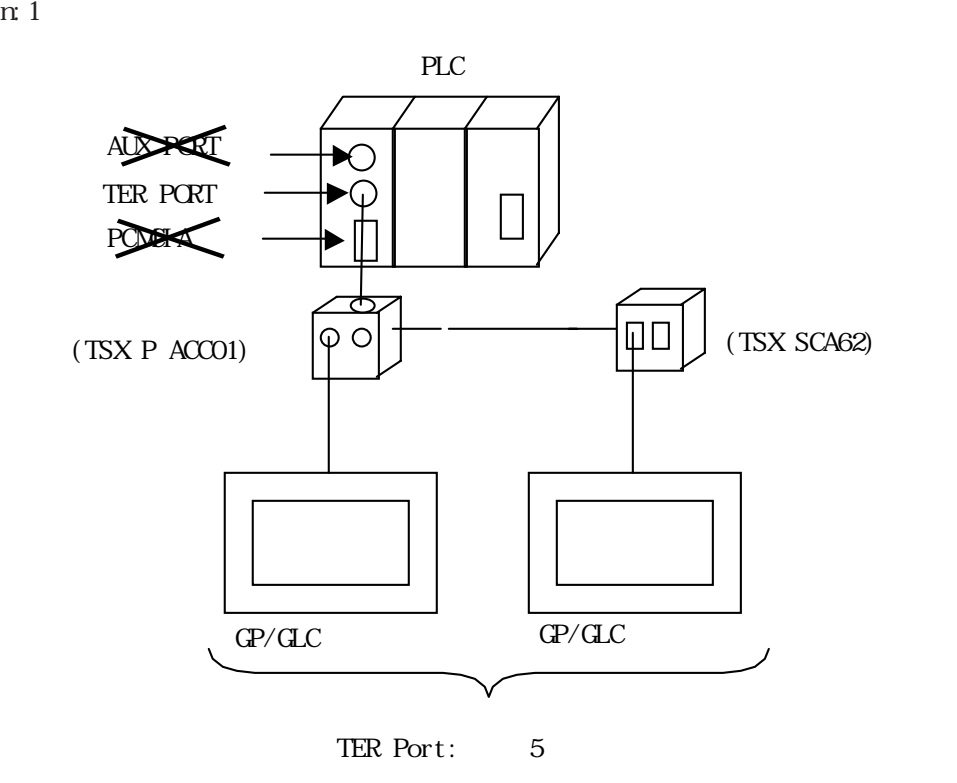

PLC TER Port

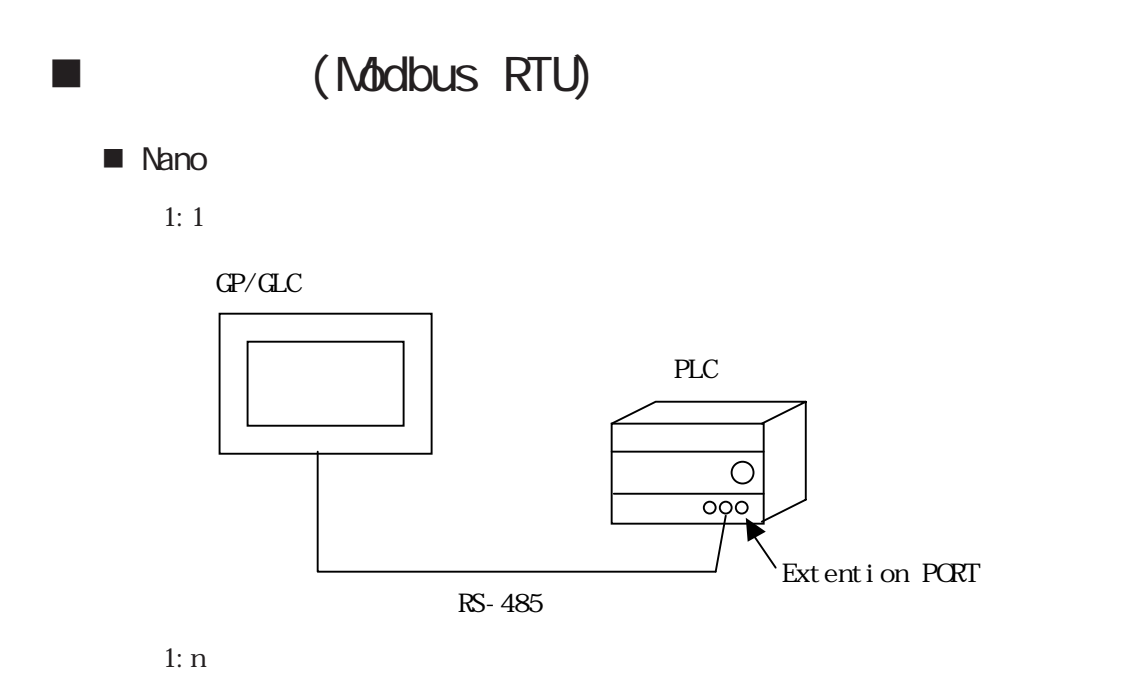

PLC 28  $GP/GLC$  $\overline{\phantom{a}}$  $\circ$  $\circ$  $\overline{OQQ}$  $\overline{O}$ Extention PORT RS-485

■ Micro

1:1  $\overline{1}$ 

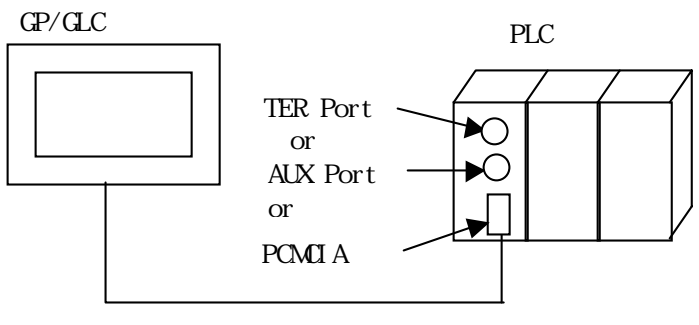

RS-232C or RS-485

TER Port, AUX Port, 
<br>
PCMCIA

 $1: n$ 

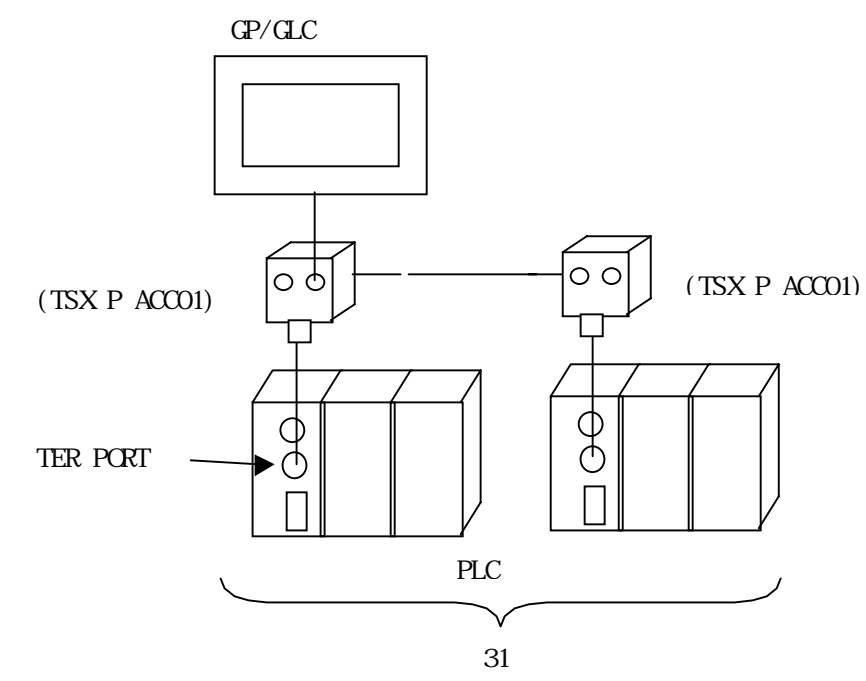

TER Port

```
■ Premium
```
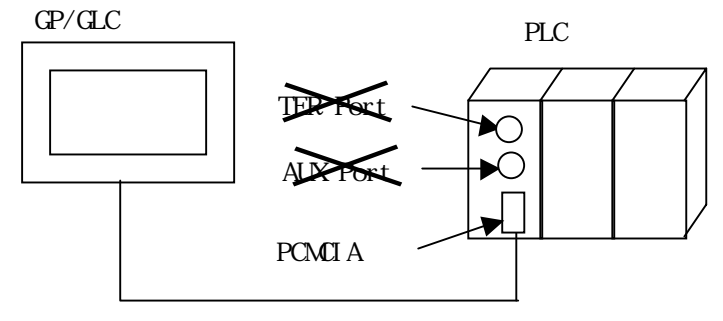

RS-232C or RS-485

PCM<sub>CI</sub>A

### ■ Twido

 $1:1$ 

GP/GLC

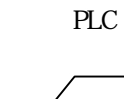

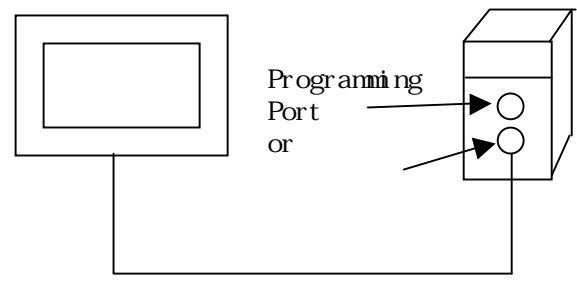

RS-232C or RS-485

 $1: n$ 

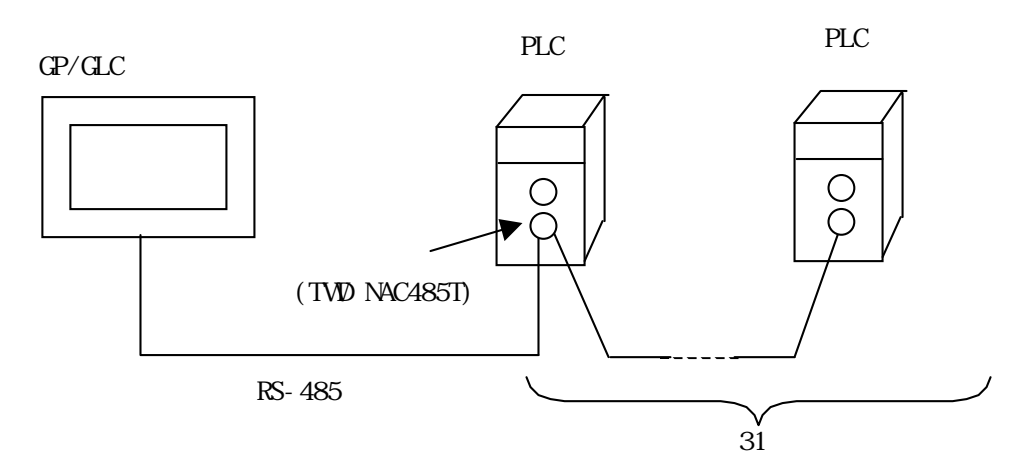

#### ■ Momentum

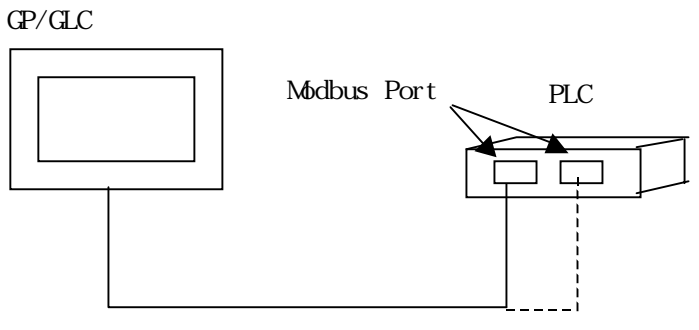

RS-232C or RS-485

■ Quantum

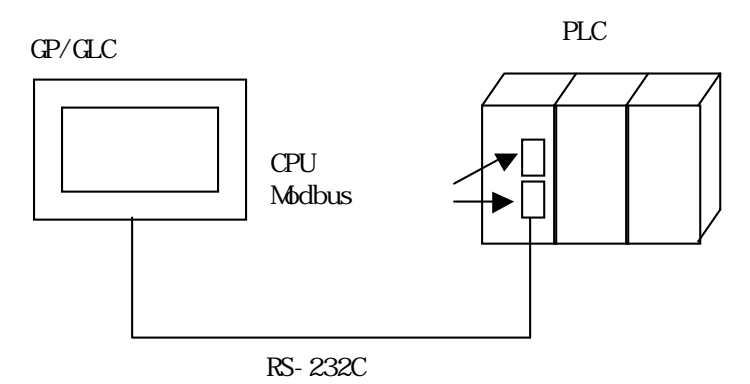

### $2.24.2$

■ Uni - Tel way

Schneider

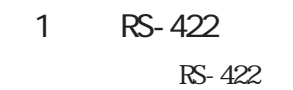

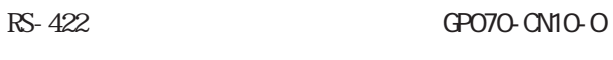

 $\overline{\text{SG}}$ 

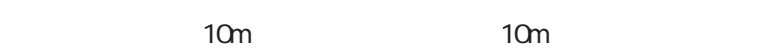

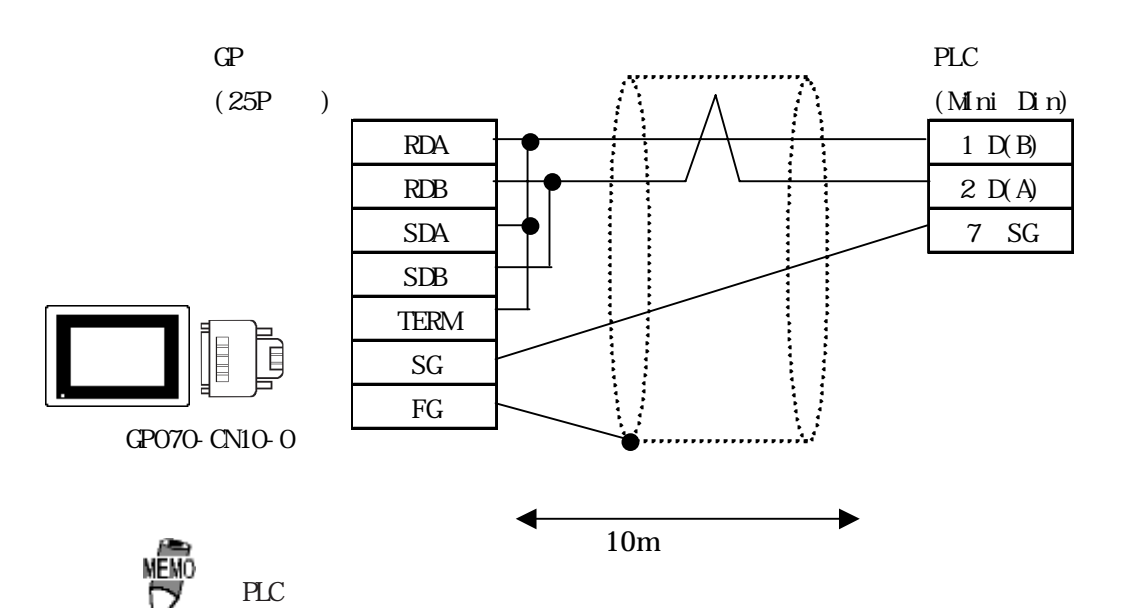

the Secondary Secondary Secondary Secondary Secondary Secondary Secondary Secondary Secondary Secondary Secondary Secondary Secondary Secondary Secondary Secondary Secondary Secondary Secondary Secondary Secondary Secondar

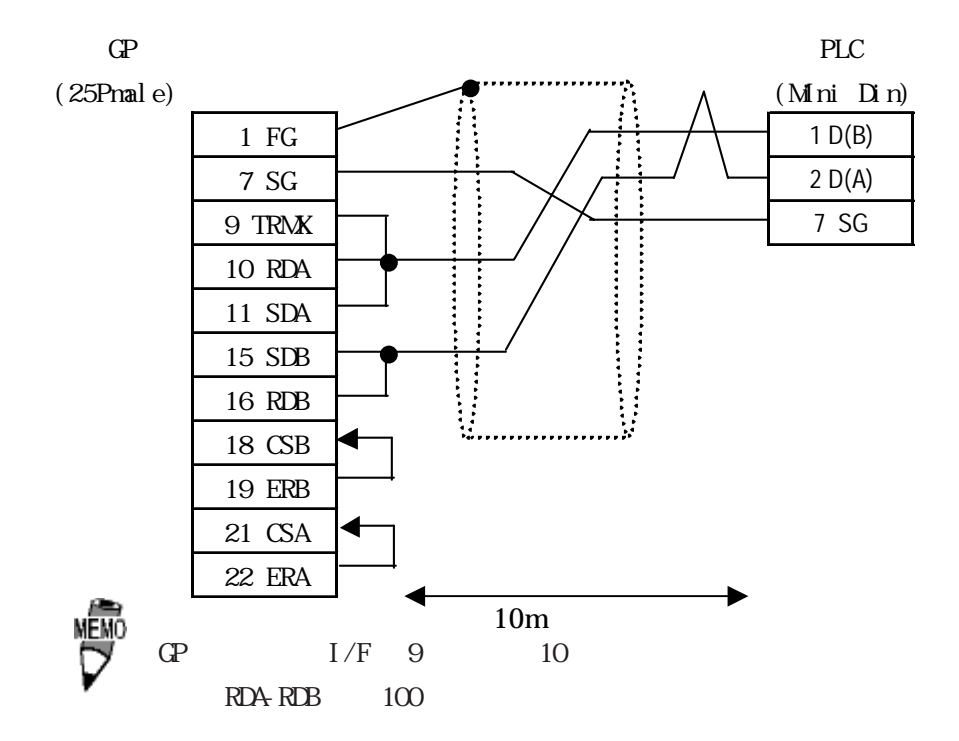

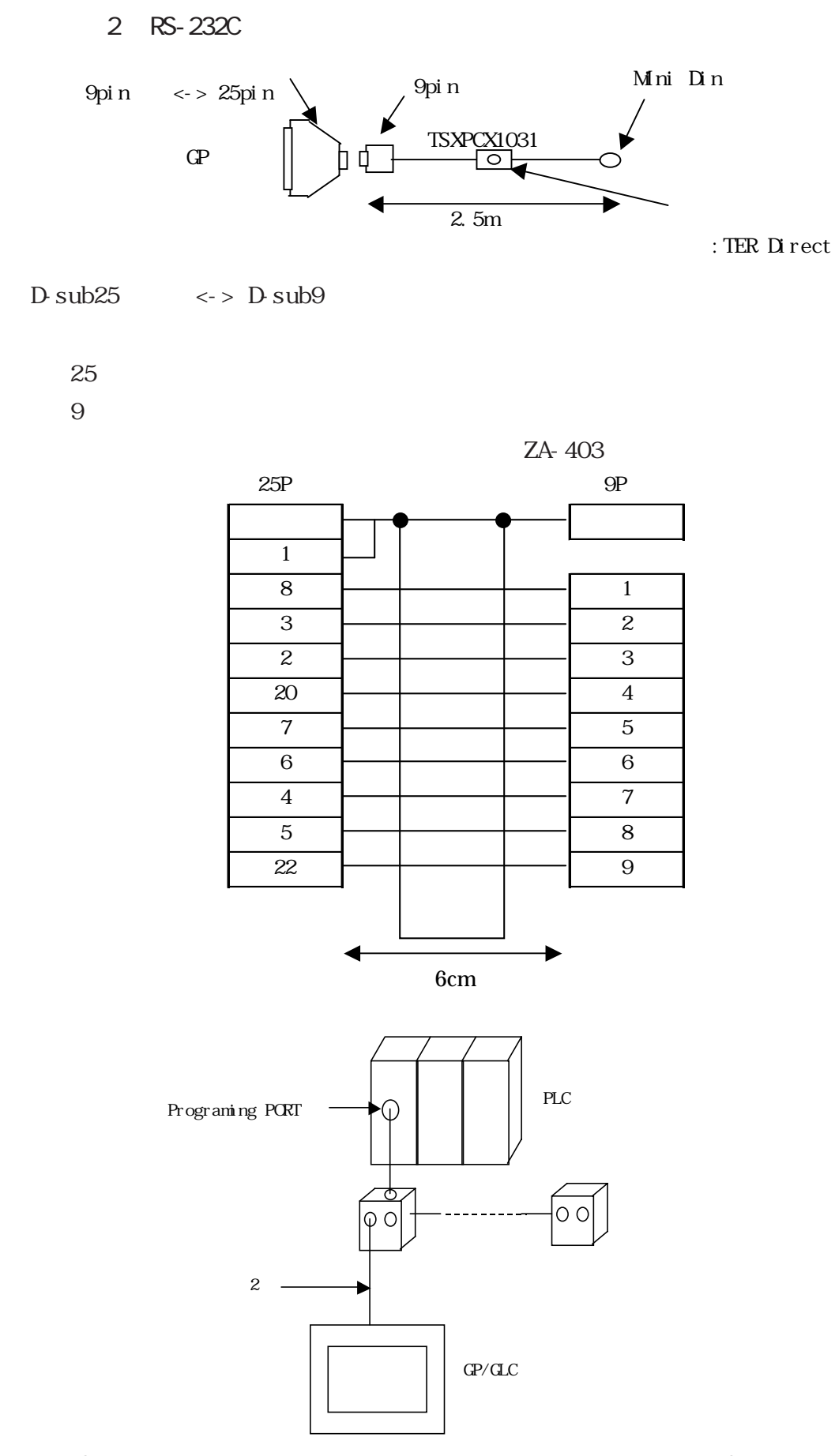

 $PLC \rightarrow$  PLC

$$
3 RS-422(2)
$$

$$
RS-422
$$

$$
RS-422 \qquad \qquad QPO7O-ON1O-O
$$

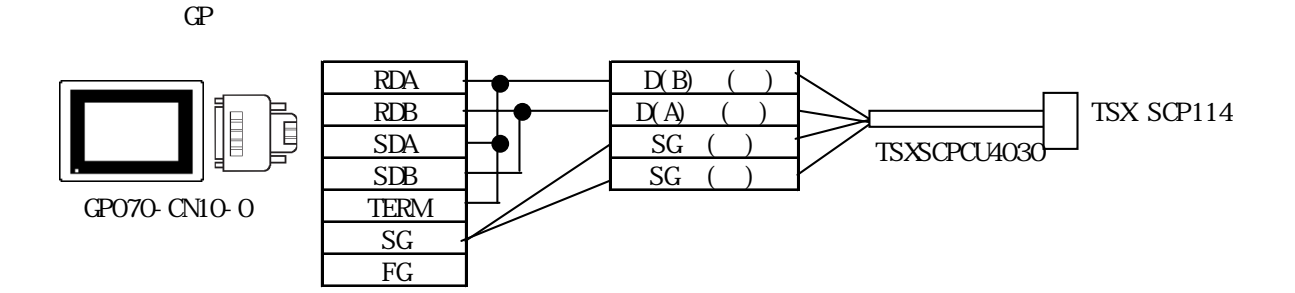

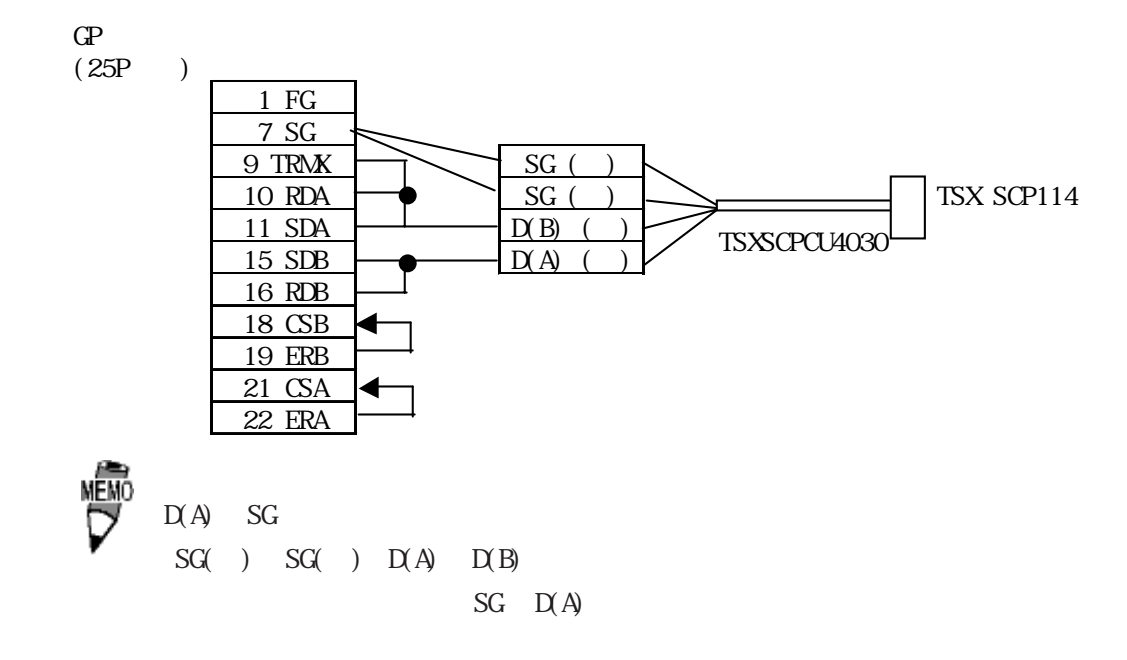

4 RS-422(2)

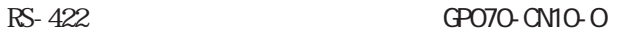

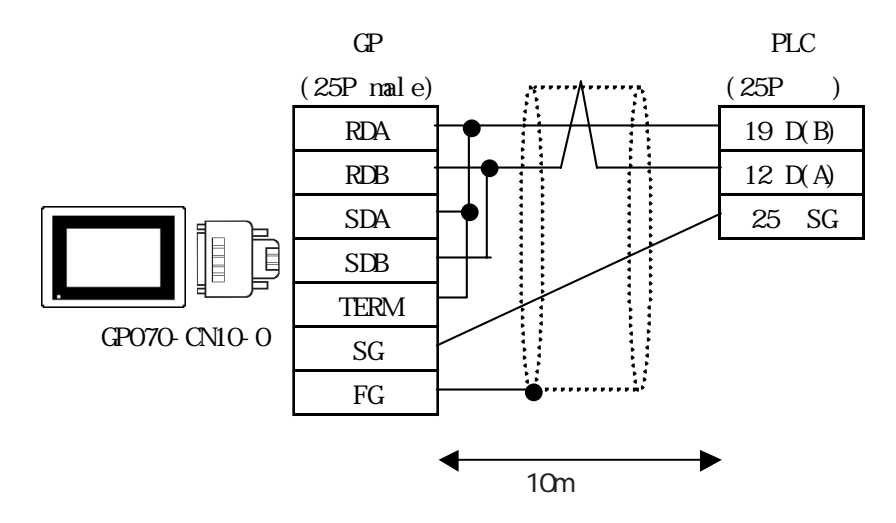

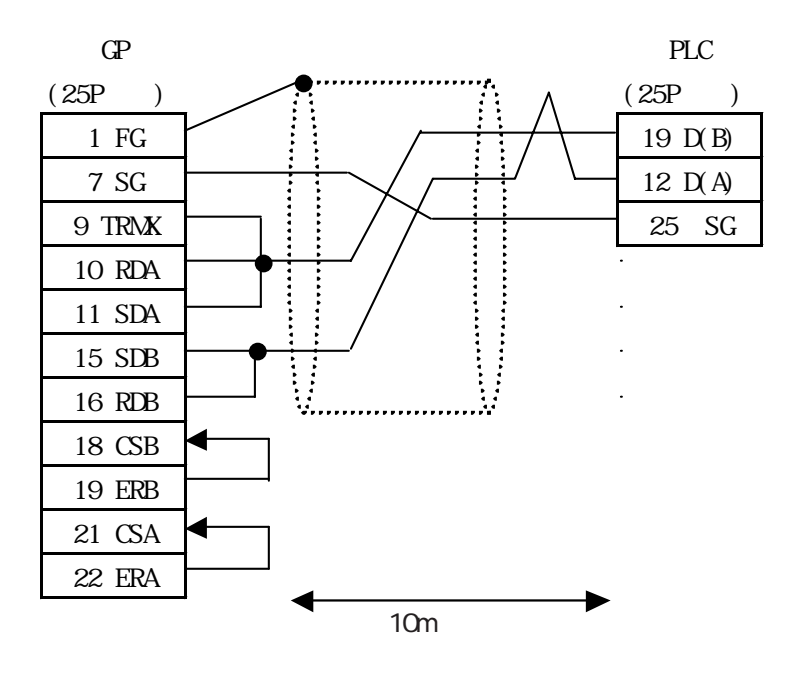

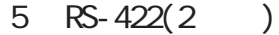

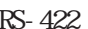

 $R$ S-422 GP070-CN10-O

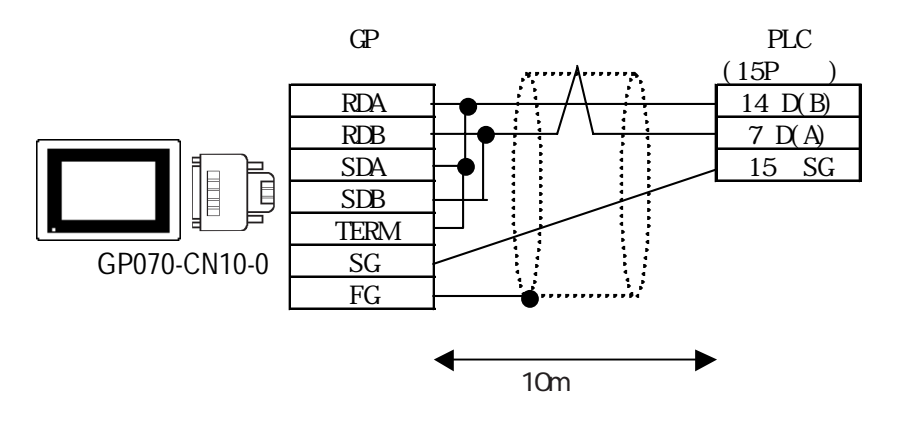

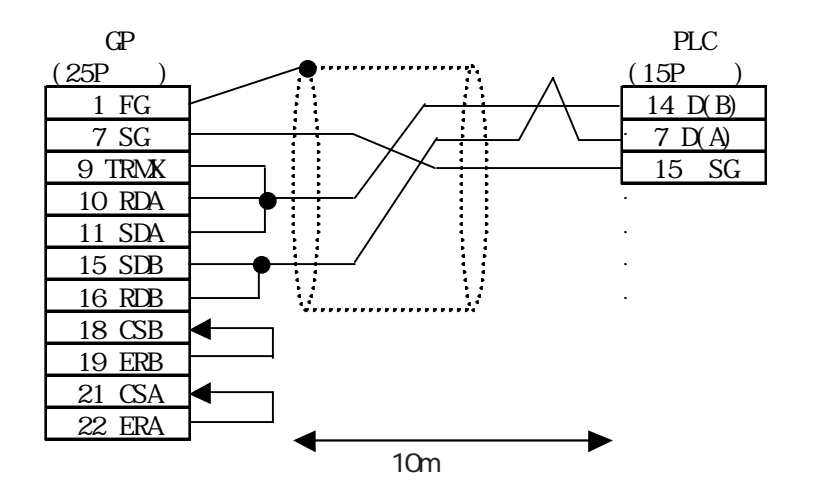

■ Modbus RTU

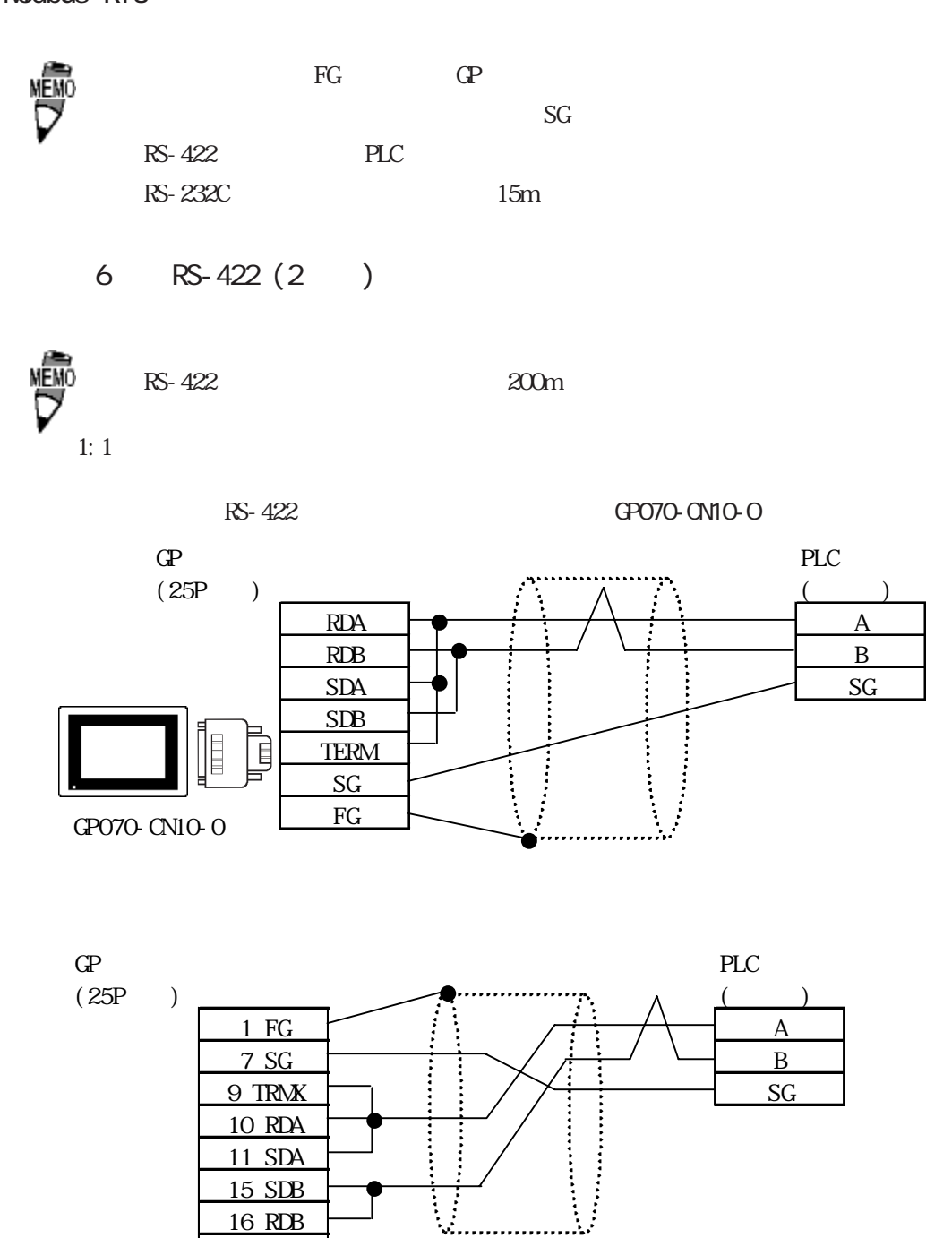

 $\mathbb{C}P$  I/F 9 10 RDA-

18 CSB 19 ERB 21 CSA 22 ERA

 $RDB$   $100\Omega$ 

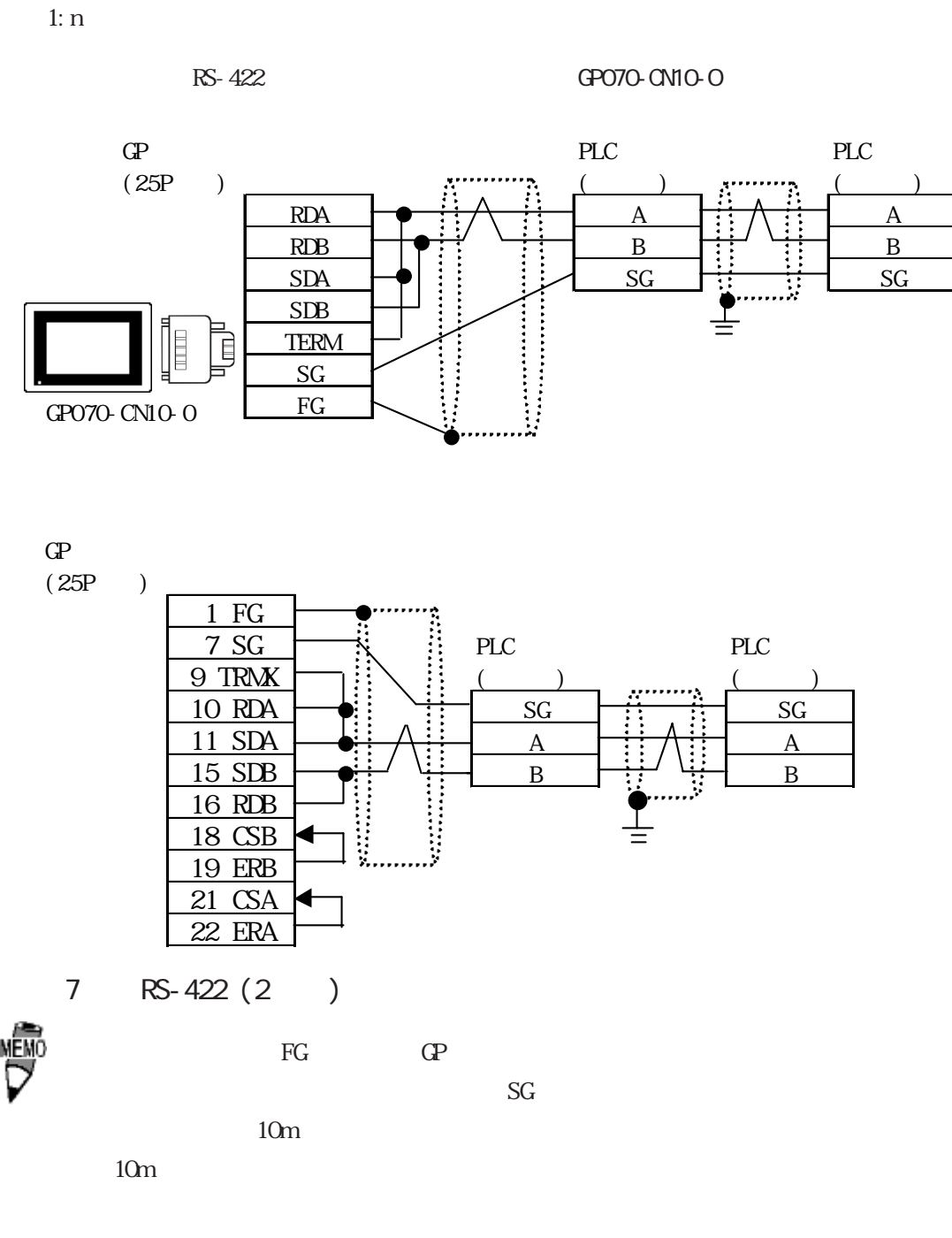

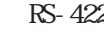

・(株)デジタル製 RS-422 コネクタ端子台変換アダプタ GP070-CN10-O を使用する場合

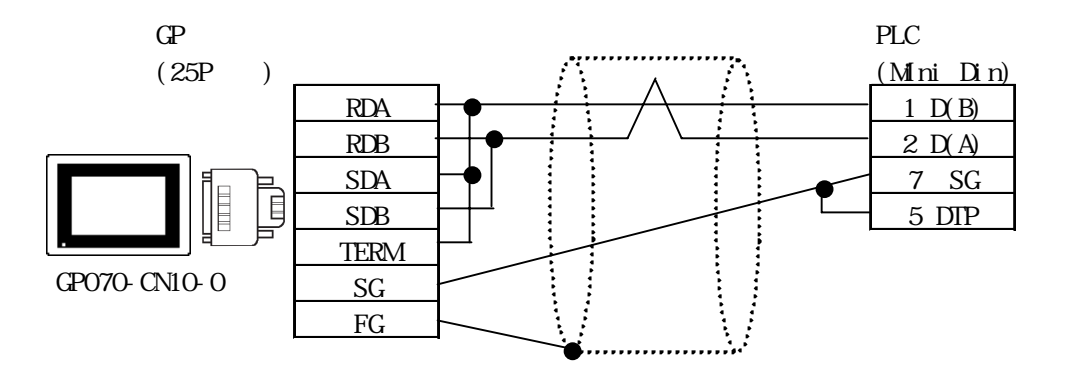

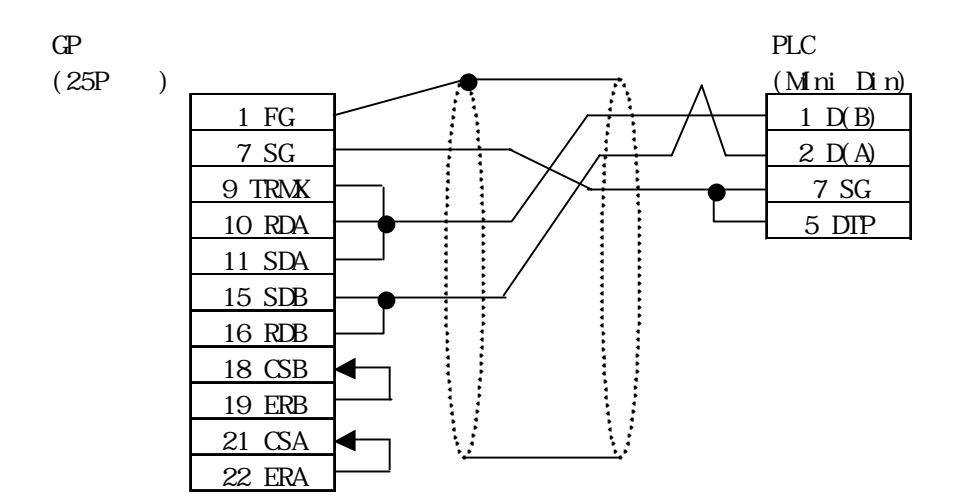

<結線図 8 > RS-232C

 $\blacksquare$  D-sub25  $\lt\gt$  D-sub9

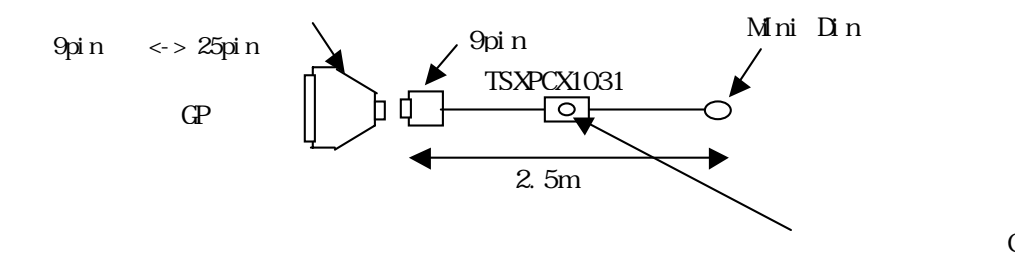

**Q** her Direct

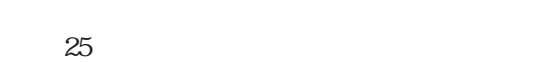

 $9$ 

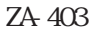

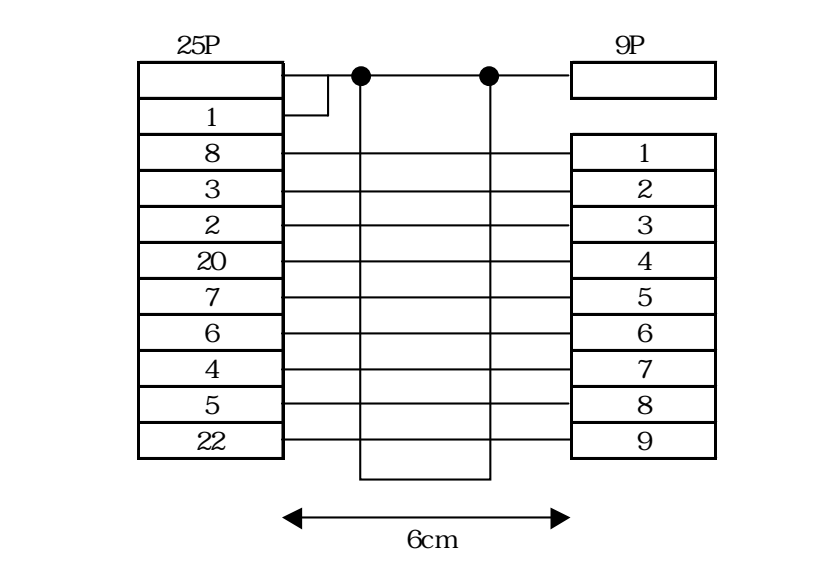

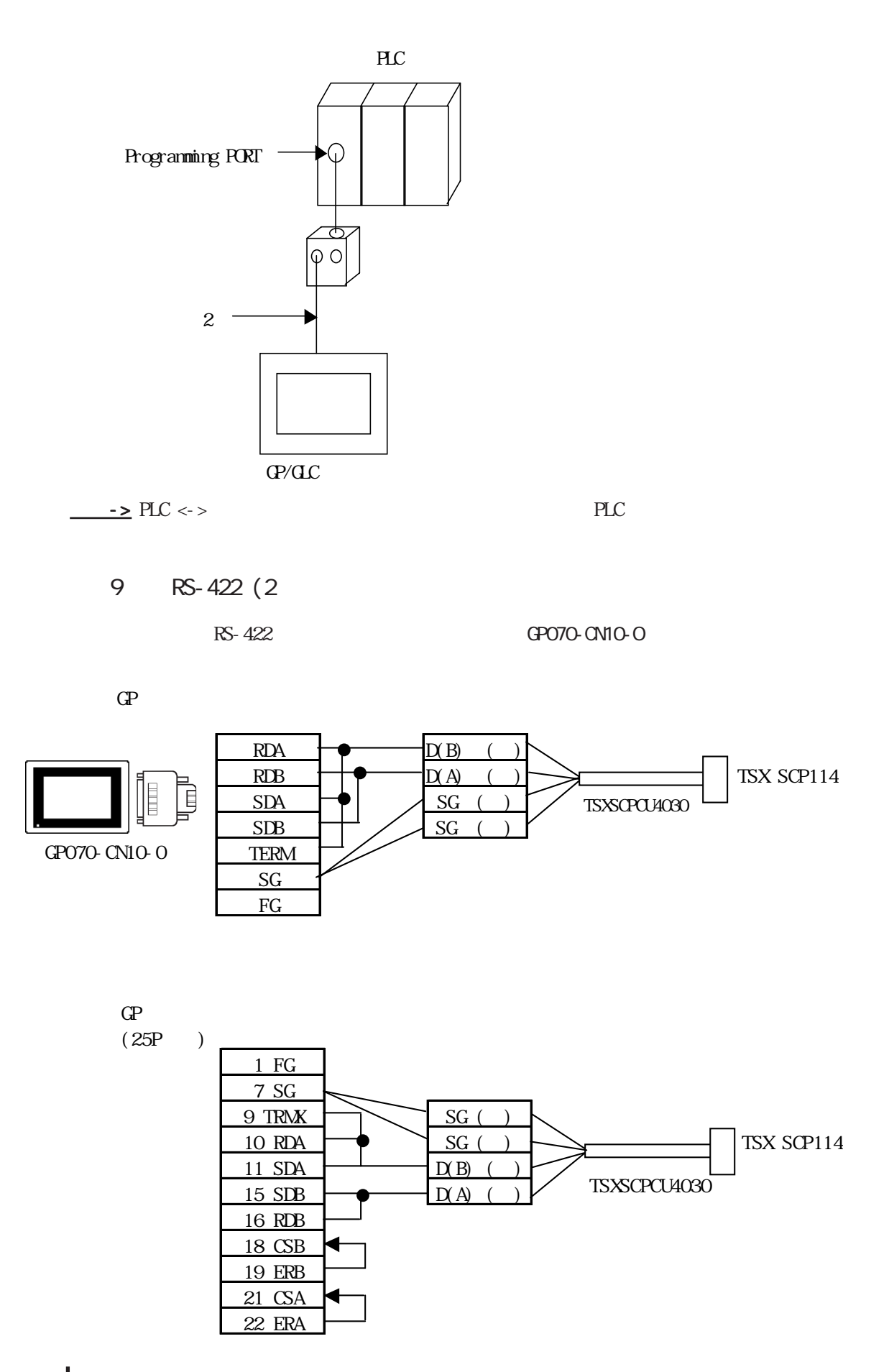

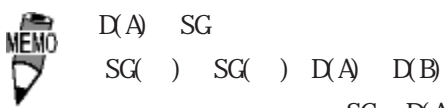

 $SG$   $D(A)$ 

```
10 RS-422 (2)
```
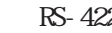

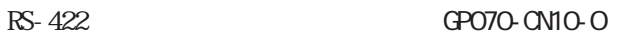

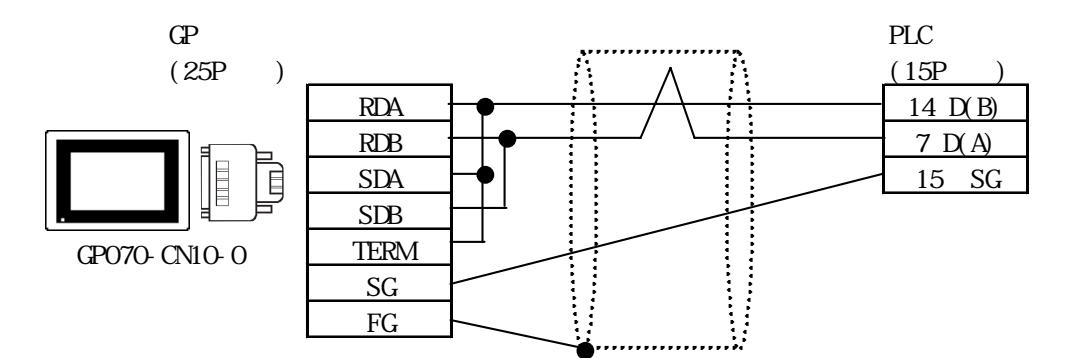

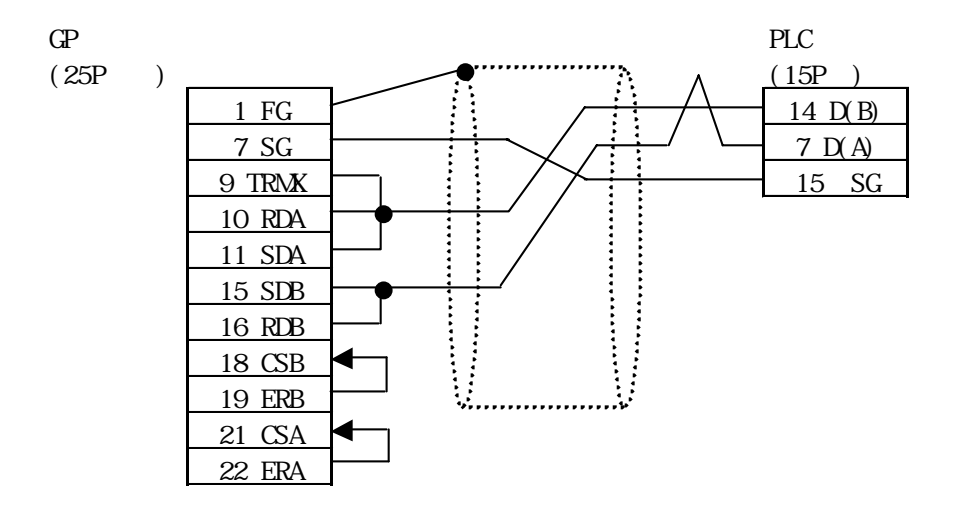

11 RS-232C

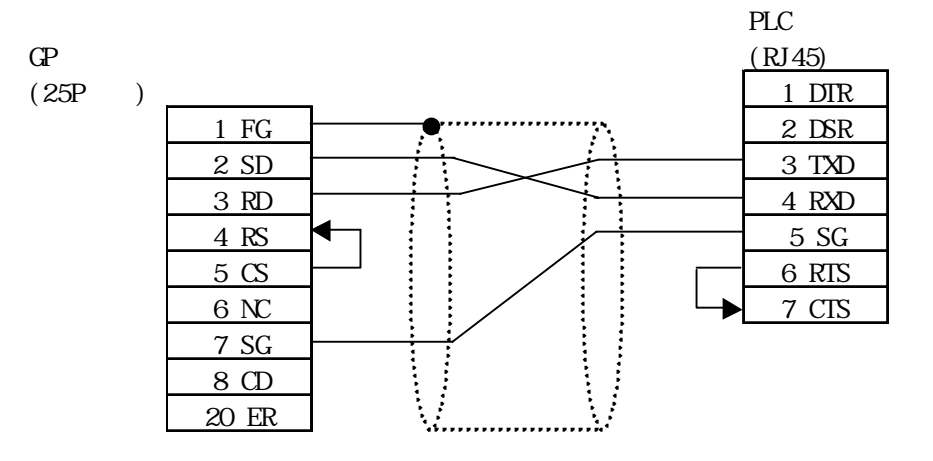

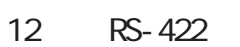

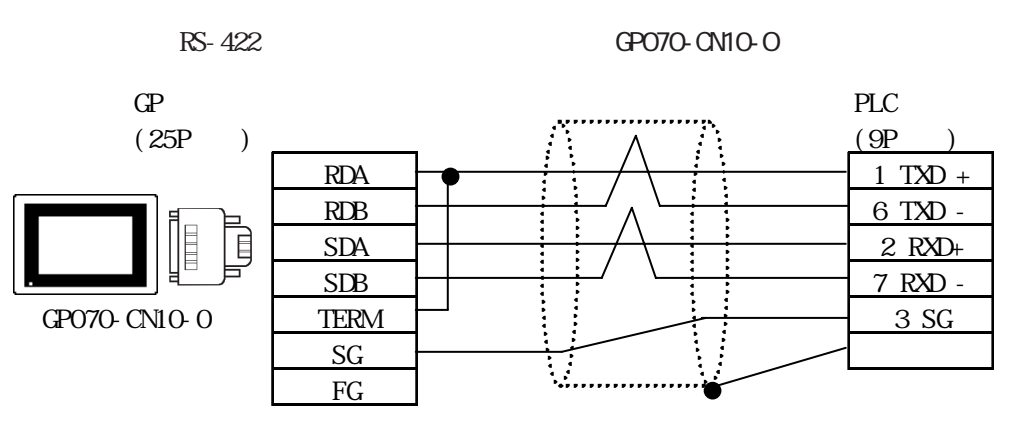

$$
\mathbf{G} \mathbf{P}
$$

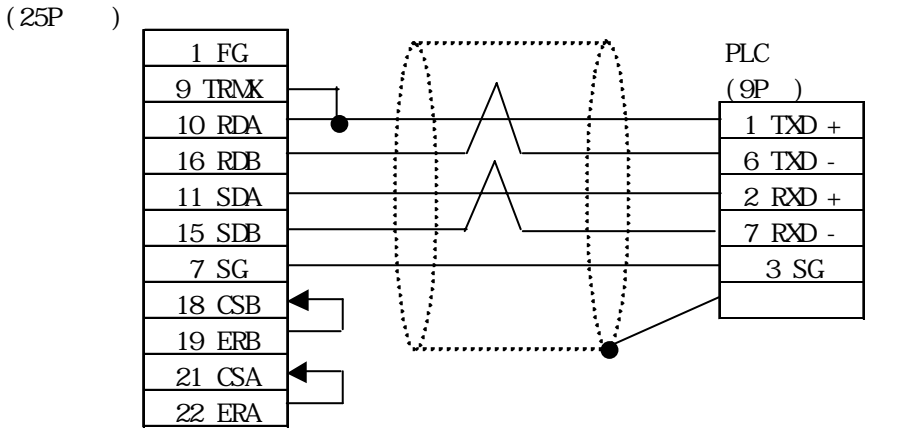

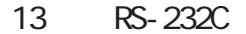

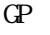

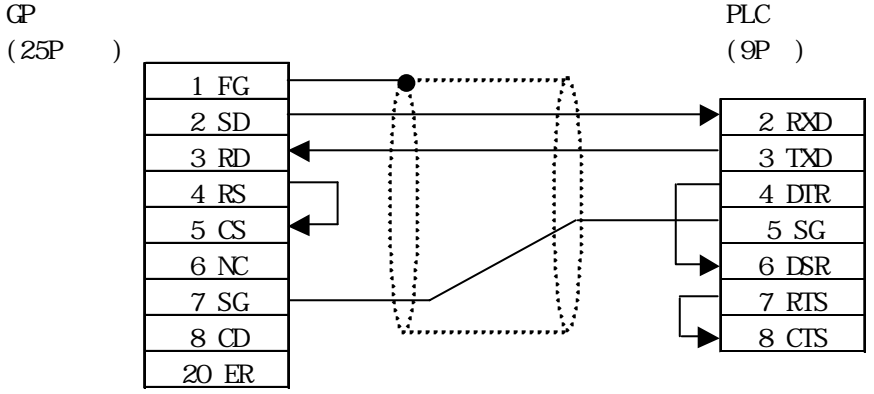

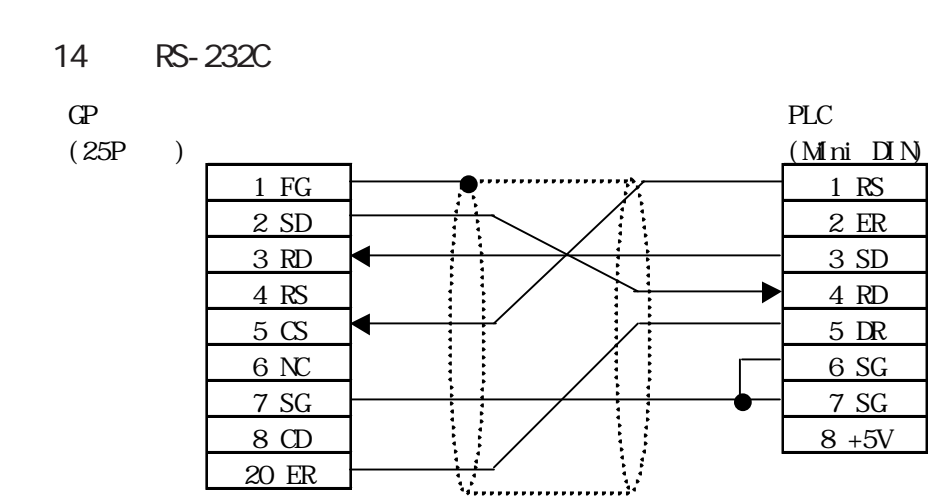

15 RS-422

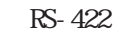

 $R$ S-422 GP070-CN10-O

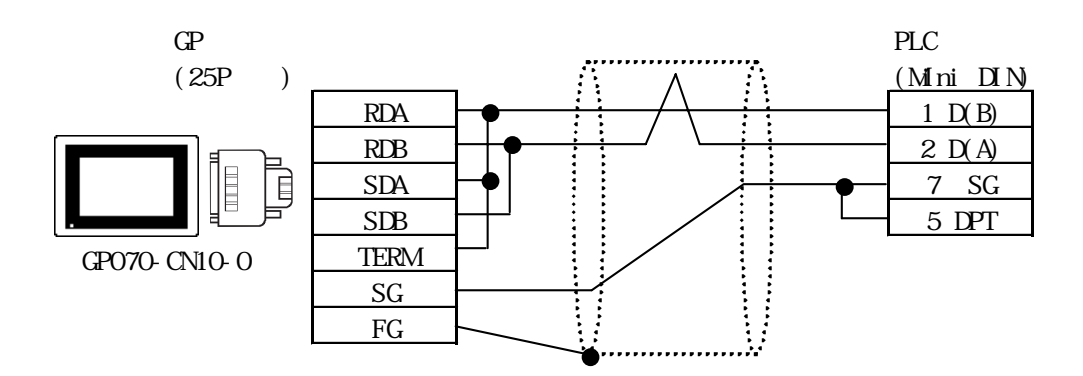

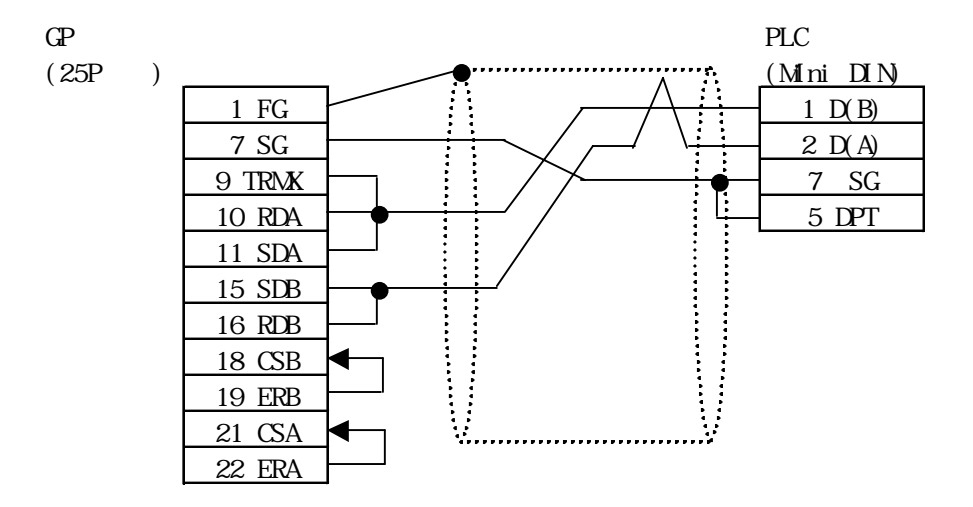

# $2.24.3$

 $\Omega$ 

Nano (Uni-Telway)

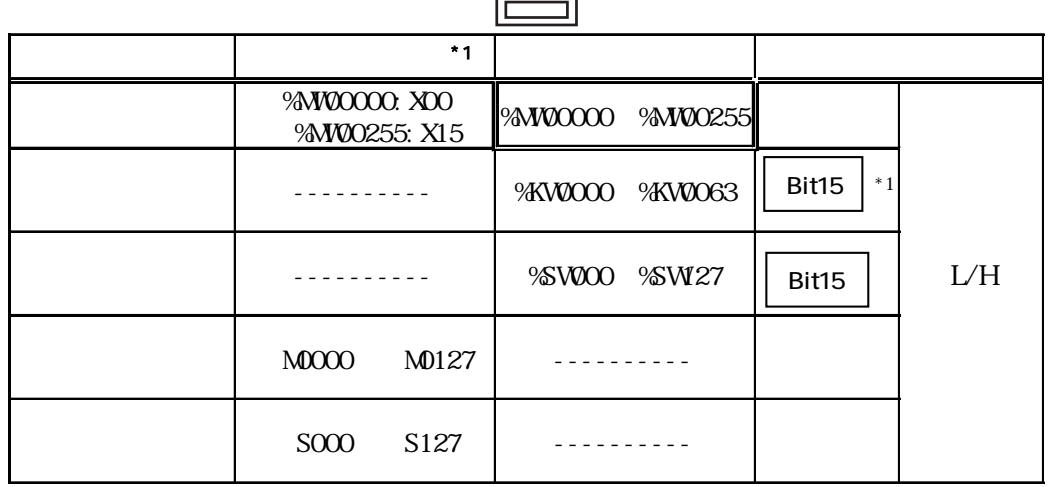

 $*1$ 

 $O2$  FB

Micro (Uni-Telway)

 $\Box$ 

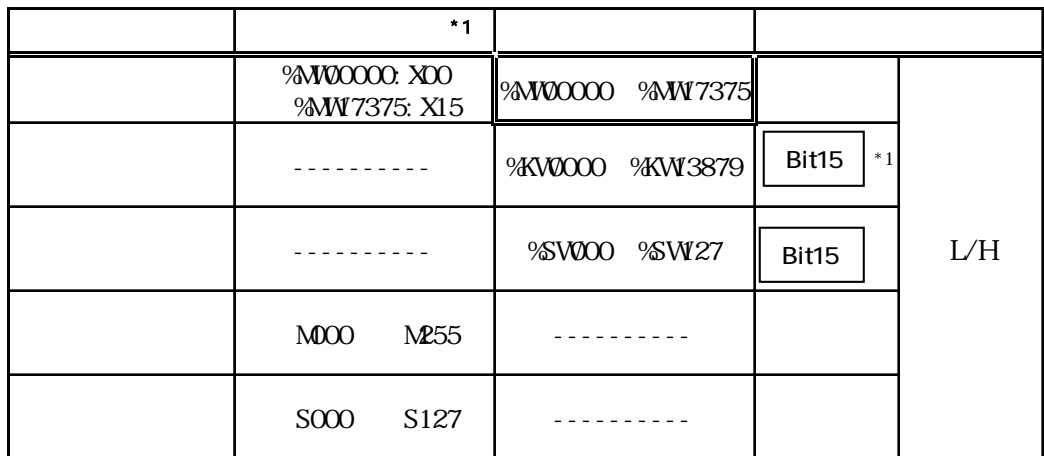

 $*1$ 

O2 FB

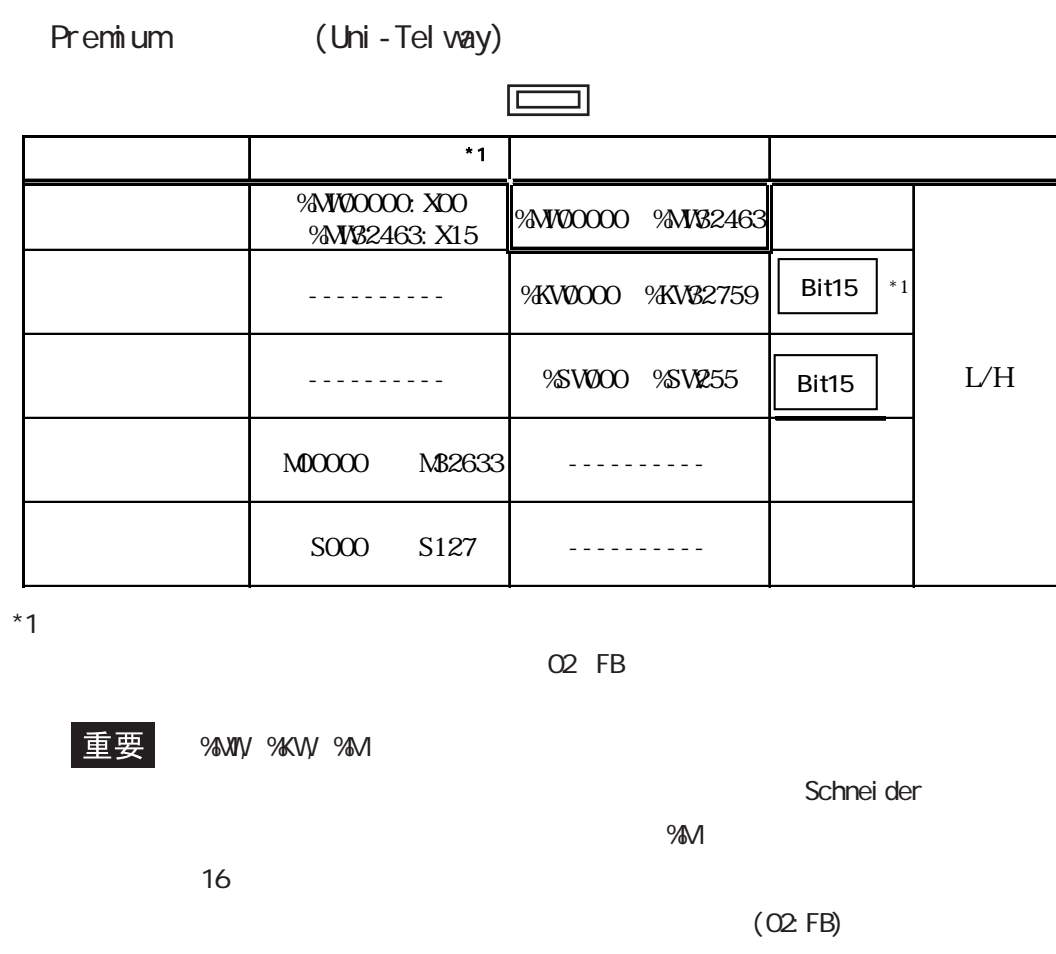

ワードアドレスを指定する場合

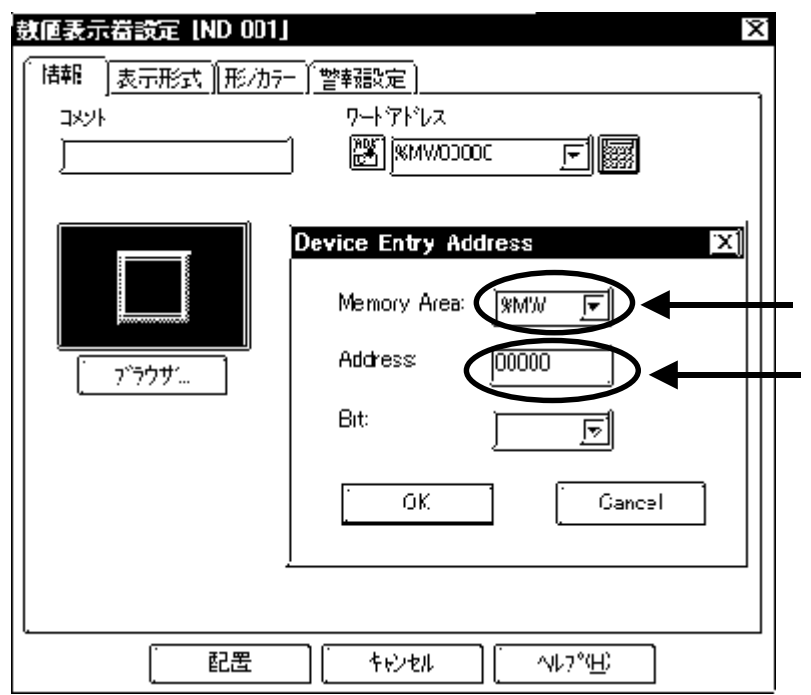

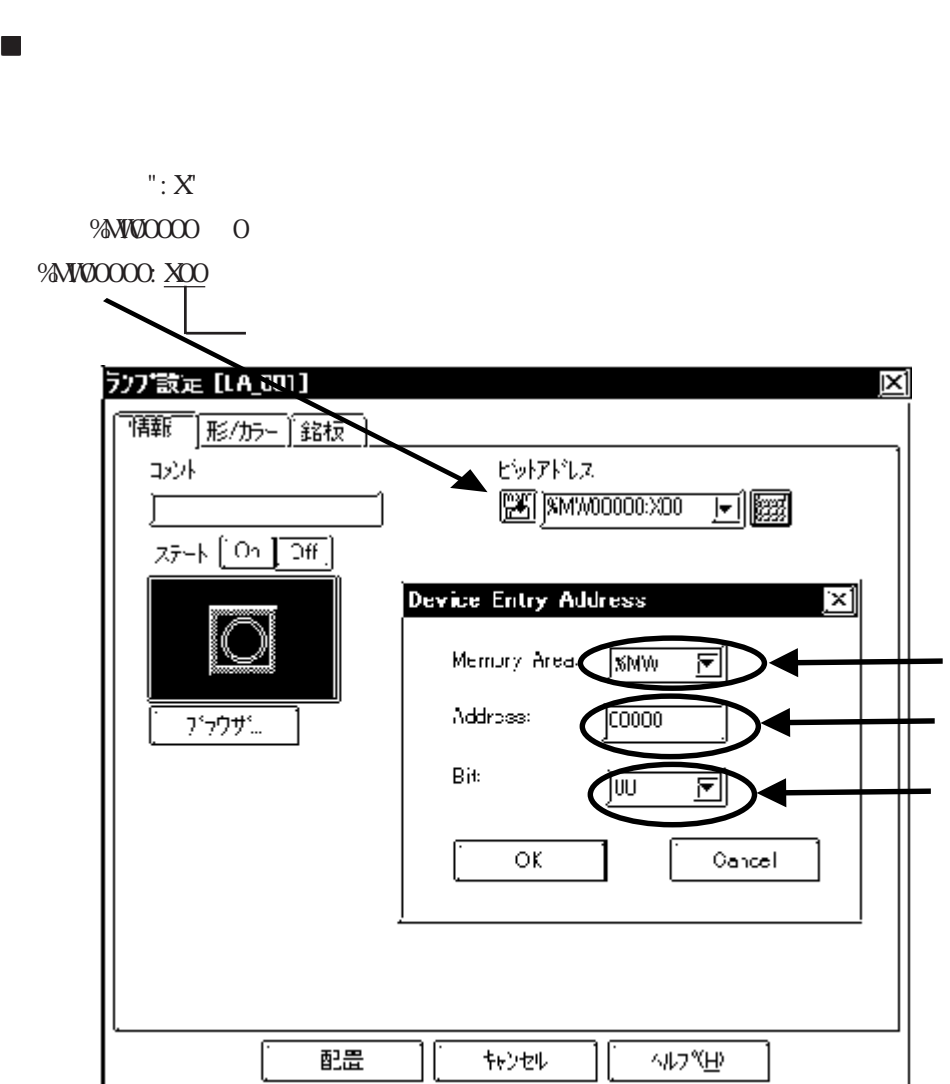

Modbus RTU

 $\mathbb{G}\mathrm{P}$ 

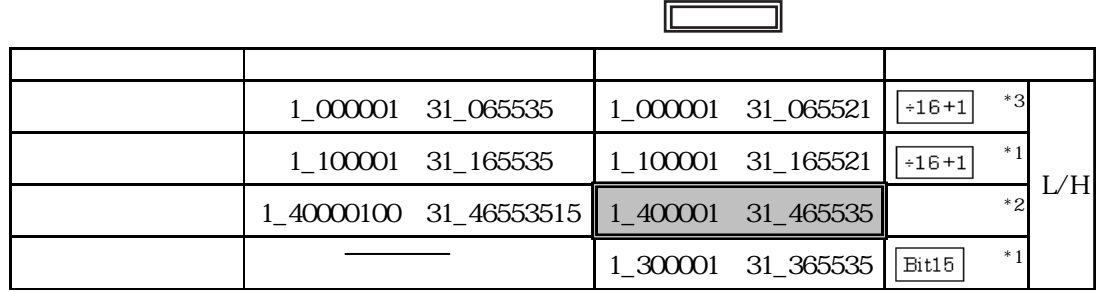

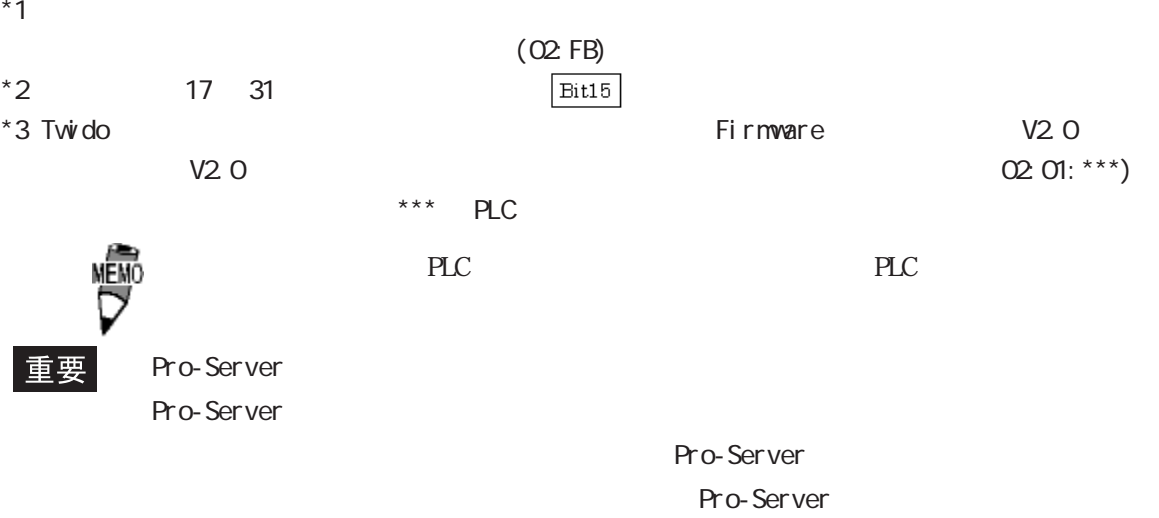

 ワードアドレスを指定する場合 ワードアドレスを指定する場合N 纱設定 X, 「情報」<sup>テ</sup>ー外形式 サイズソスタイル) 警報設定 ゴ道算処理] ◎絶対 ◎相対 ワードアドレス **Kill**1\_400001 戸||露 言実テキやあ形式。 □符号+/ Modbus Device Address ⊠ Node No. 1 [Modbus RTU Address:1]  $\overline{\Xi}{}^{1}$ - Node Device Address Bit  $\overline{\Xi}$  (poor ⊡  $\sqrt{4}$ 0k Cancel  $\overline{O}$  $\sqrt{3}$ キャンセル  $-4 \frac{00001}{2}$  $PLC$ 

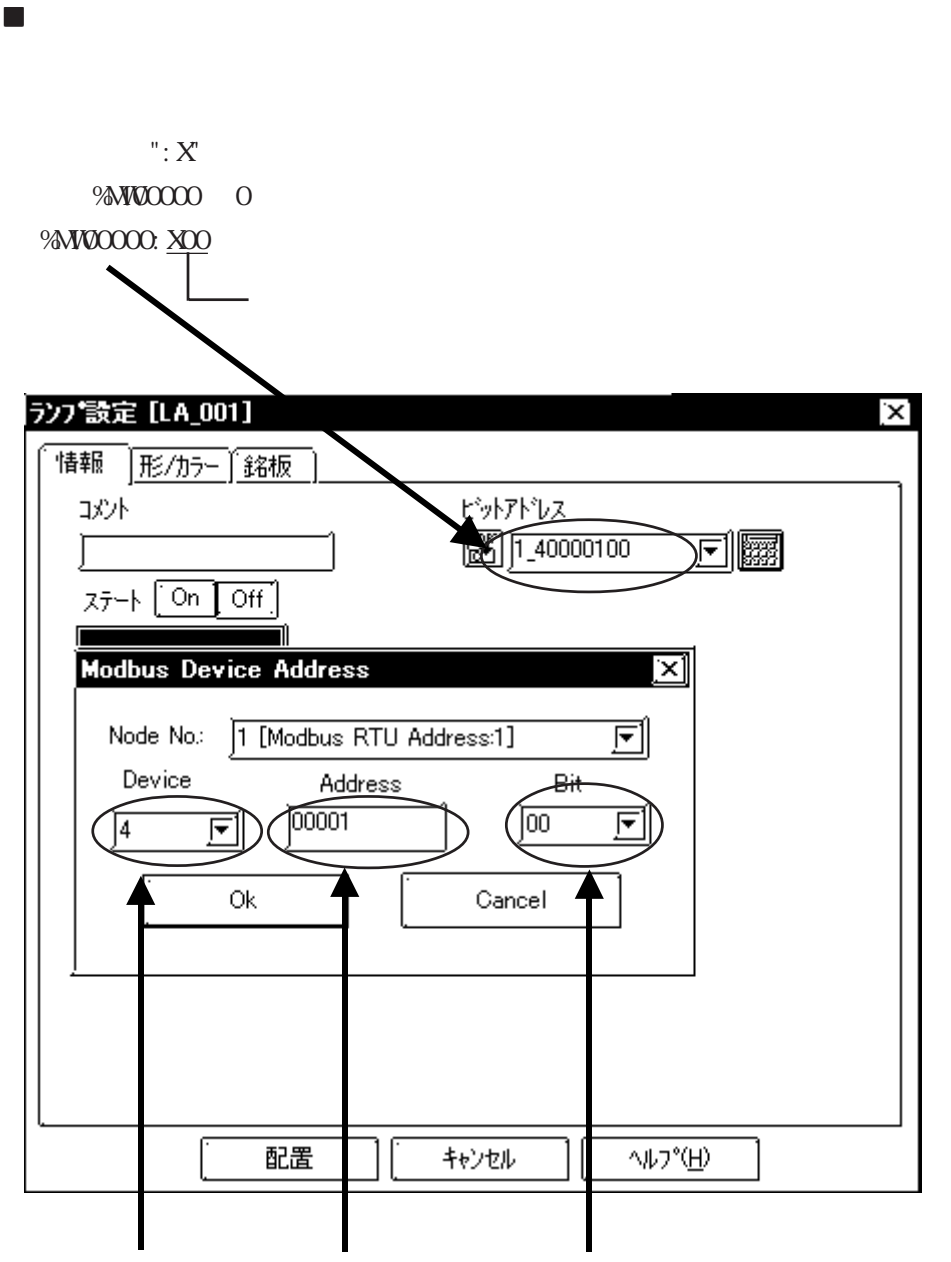

### $2.24.4$

 $PLC$  GP

- **Uni-Tel way**
- $\blacklozenge$  Nano

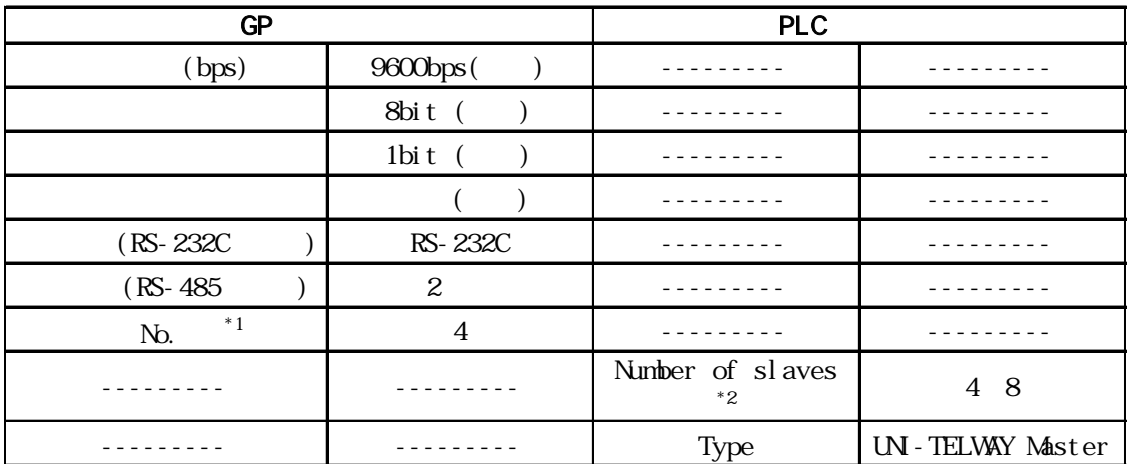

 $*1$  No. GP

SI ave

- $*2$  Number of slaves PLC Slave
	- PLC Number of slaves 3 ~ 8 < GP < 4 ~ 8  $CP$  4
- $\blacklozenge$  Micro

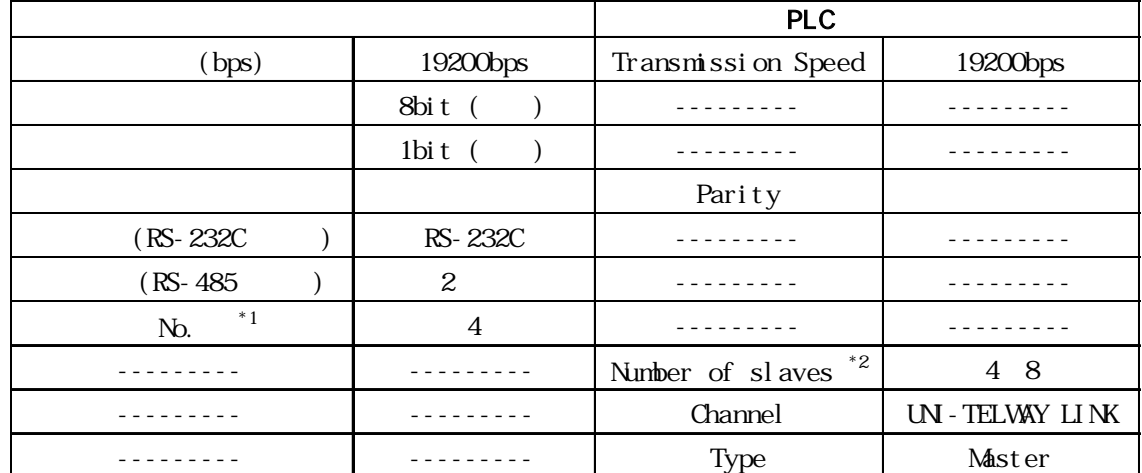

 $*1$  No. GP

SI ave

 $*2$  Number of slaves PLC Slave

PLC Number of slaves 3 ~ 8  $\text{GP}$  4  $\text{P}$  4  $\text{P}$ 

 $GP$  4

RS232C RS422 PCMCIA 3 98

CPU TER AUX 3 8

 $GP$  4

#### $\blacklozenge$  Premium

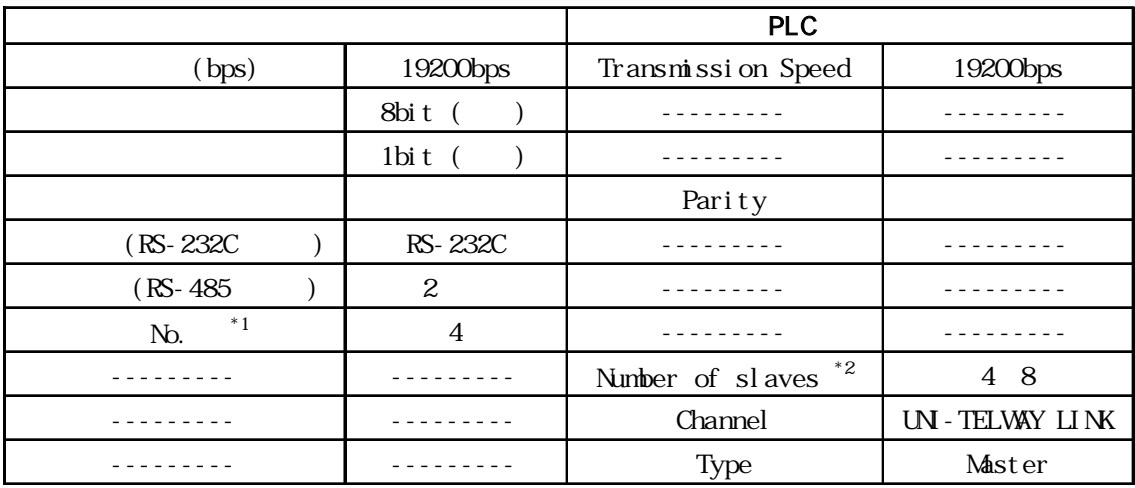

 $*1$  No. GP

SI ave

 $*2$  Number of slaves PLC Slave

PLC Number of slaves 3 8 GP 4 8 GP 4 PLC Number of slaves PLC PLC マトレーブアドレスは RS232C RS422 POMCIA 3 98

・コミュニケーションユニット使用時:3 ~ 98 CPU TER AUX 3 &  $GP$  4  $\longrightarrow$  4

### **Modbus RTU**

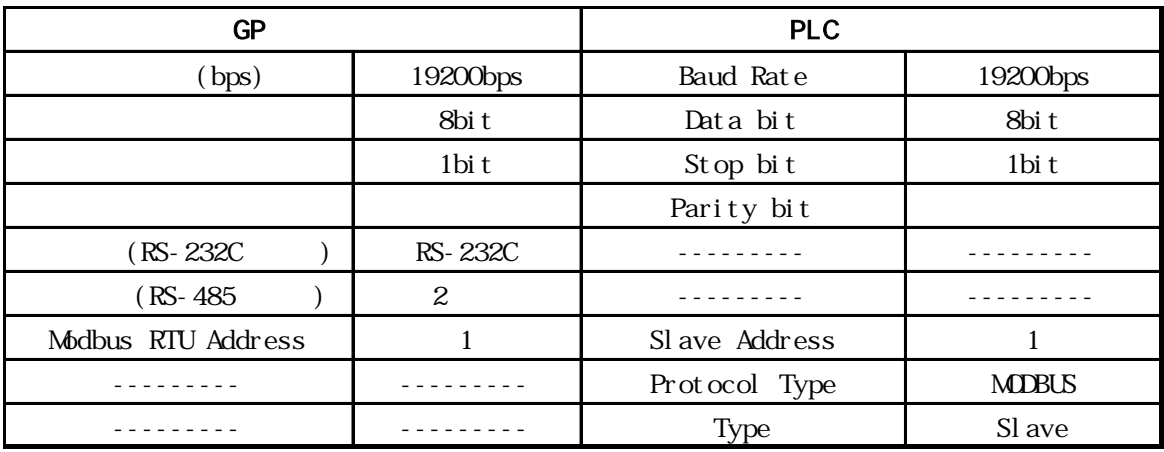

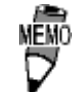

1:n PLC 2  $\qquad \qquad \text{CP}$  $20ns$  $(0<sub>ns</sub>)$  PLC  $(02 \text{ FE}$ : \*\*\*)

## $2.24.5$

**Uni-Tel way** 

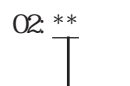

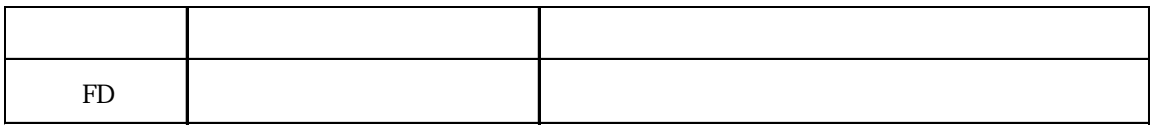

**Modbus RTU** 

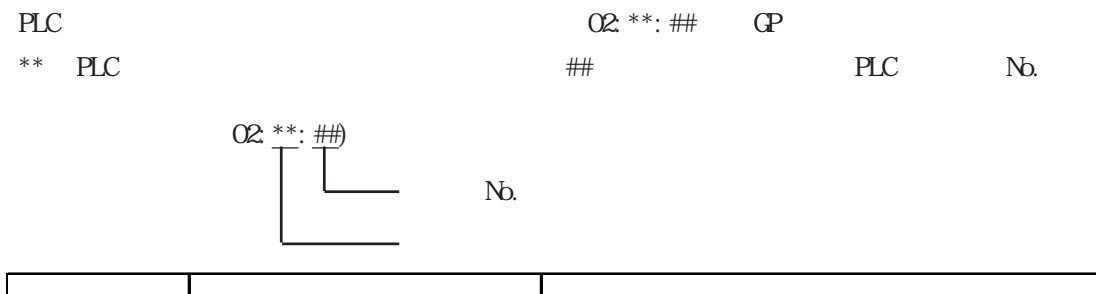

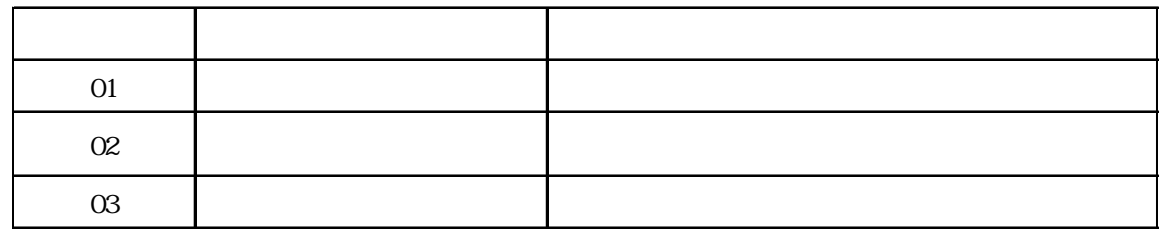